## EL SECTOR SERVICIOS DE MÉXICO EN LA ÚLTIMA DÉCADA. VISIÓN RETROSPECTIVA DE SUS TENDENCIAS ESTRUCTURALES

Fernando J. Chávez Gutiérrez

Este trabajo tiene el propósito de dar una visión macrosectorial retrospectiva de los servicios en México en el periodo 1970-1991, con énfasis en cuatro variables de su comportamiento: el producto, el empleo, la productividad y la distribución factorial del ingreso. Asimismo, remite al análisis del peso relativo de dicho servicios en el comercio exterior y en la inversión extranjera, áreas en las que los cambios relevantes y recientes del sector parecen expresarse con elocuencia.

El trabajo pretende también ofrecer un diagnóstico de los factores principales que han definido la estructura y el funcionamiento del sector en el periodo 1970-1991, así como de los cambios estructurales registrados a partir de 1981-1982, cuando según muchos analistas de la realidad mexicana se inició un parteaguas indiscutible en la historia económica contemporánea del país. Así, el presente análisis se presenta en dos etapas: 1970-1981 y 1982-1991, dos subperiodos plenamente contrapuestos, tanto por el nivel como por la tendencia de las variables sectoriales seleccionadas. Dicho de otra forma y con brevedad: el primer subperiodo fue, en general, de expansión macroeconómica acelerada, dentro de un estilo de desarrollo peculiarmente mexicano, hoy prácticamente desaparecido (un estilo que podría definirse como capitalista, con fuerte intervención estatal y alto grado de protección arancelaria y no arancelaria); el segundo subperiodo (1982-1991) ha sido, sin duda, de recesión productiva extendida, y simultáneamente ha permitido que se abra un largo lapso de transición económica hacia un nuevo modelo mexicano de desarrollo que ya parece tener un perfil muy definido: el del capitalismo neoliberal.

El ejercicio econométrico realizado se basa en el enfoque de A. Spanos y modela el comportamiento parcial del sector con las cuatro variables referidas, hasta el punto en que es posible comprender las relaciones inter e intrasectoriales de los servicios; con este propósito se establecieron, en base a una modelización sencilla, los principales determinantes endógenos y exógenos de cada una de las variables indicadas, para explicar las tendencias de largo plazo que este sector tuvo en el pasado reciente. La base metodológica de este planteamiento se sustenta en los trabajos que al respecto han publicado algunos autores mexicanos hasta la fecha, particularmente Rovzar, Luna y De Mateo. Se trata de autores cuyos trabajos convenía retomar, para aceptar o rechazar las valiosas aportaciones empíricas expuestas en ellos, a la luz de una crítica de sus grandes supuestos e hipótesis y de una base de datos estadísticos más extensa, que permitiera concretar el enfoque metodológico adoptado.

La base de datos que sirvió para elaborar el análisis de las primeras tres variables mencionadas se construyó con las cifras del Sistema de Cuentas Nacionales. La cobertura temporal de esta base permitió establecer relaciones inter e intrasectoriales a través de este enfoque econométrico, dado que se contó con 22 observaciones. El análisis de los indicadores de la distribución factorial del ingreso también tuvo la misma base informativa: los precios de los servicios terciarios se calcularon por medio del deflactor implícito que se deriva del mismo Sistema de Cuentas Nacionales; la rentabilidad sectorial se estimó por medio de los márgenes de ganancia y los ingresos de los asalariados por medio de las remuneraciones.

La información para el análisis del comercio exterior de servicios se tomó de los datos que proporciona el Banco de México sobre la balanza de pagos, particularmente sobre la balanza de servicios no factoriales, que es la que mejor da cuenta de lo que acontece en este sector. La presencia de la inversión extranjera en los servicios se analizó y cuantificó con información de Secofi y del propio banco central.

Cabe mencionar que este trabajo que es una versión resumida del que se presentó en el seminario "La economía mexicana ante el año 2000", efectuado los días 27 y 28 de enero de 1994 en la ciudad de México, por iniciativa del Cepna, S.C. y con el apoyo de otras instituciones.

Quiero dejar constancia de mi reconocimiento al doctor Julio López, quien como coordinador de la investigación Cambio estructural y potencialidades de crecimiento de la economía mexicana, me orientó para enriquecer este trabajo y para darle su forma final. Asimismo, manifiesto mi deuda con el doctor Fernando de Mateo, quien generosamente me proporcionó sus trabajos y parte de su tiempo para plantearle mis dudas sobre este tema. Esteban Montes, mi ayudante durante toda la investigación, tiene mi agradecimiento por su paciente y eficaz colaboración en la captura y procesamiento de la información estadística.

### 1. Estructura y dinámica del producto

El producto de la economía mexicana entre 1970 y 1991 tuvo como indiscutible base de sustento el sector servicios o terciario. Esta tesis podría provocar innecesariamente una discusión, en la medida en que no fuera sucedida por una serie de matices y observaciones.

Es claro que los esfuerzos seculares de crecimiento y modernización del aparato productivo nacional han pasado, antes que nada, por una política industrializadora. La industrialización fue al mismo tiempo el fin y el medio de (y para) la modernización. El sector manufacturero fue el campo de experimentación y de acción de todas las políticas industriales mexicanas; a este sector se subordinaron las prácticas sustantivas de los agentes privados y públicos en el resto de las actividades macroeconómicas, con el propósito de articular e integrar todas las actividades del aparato productivo mexicano y a éstas con el mercado internacional.

Hoy en día la economía mexicana es considerada como una economía semindustrializada, lo cual indica que los fines de las políticas industriales referidas se alcanzaron en alguna medida. Pero este resultado no puede ser correctamente aquilatado si no se precisa el peso relativo y el dinamismo del sector terciario.

Cualquiera que sea la noción (amplia o restringida) que se tenga de dicho sector para México, es decir, según las actividades terciarias que se incluyan en él, su importancia en la transformación productiva de este siglo no tiene parangón.

En 1895 52% del PIB mexicano correspondía al sector servicios. De entonces a la fecha el peso de las actividades terciarias ha ido ascendiendo en forma lenta pero constante y sistemática. El conjunto de medidas industrializadoras que arrancaron en la década de los treinta, terminaron por quitarle importancia relativa a las actividades agropecuarias a favor de las manufactureras, sin mermar la importancia de los servicios. Según De Mateo, ya en 1937 el PIB manufacturero era mayor que el del sector agrícola y en 1958 superior al correspondiente a todo el sector primario, incluyendo la minería.<sup>1</sup>

Desde 1970 a la fecha, el PIB de los servicios ha sido, en promedio, 60% del total generado en la economía, según se aprecia en la gráfica 1. Su participación relativa más elevada entre 1970 y 1981 fue de 60.29%, mientras que en el periodo 1982-1991 fue de 62.10%. En suma, el sector terciario de la economía mexicana ha mostrado, desde 1970 a la fecha, la mayor importancia productiva y un avance bastante estable. Estos datos sencillos permiten postular que México es más una economía terciaria que una economía industrial y, obviamente, está lejos de ser, desde hace mucho tiempo, una economía agropecuaria.

El caso del sector manufacturero no es, en una retrospectiva de largo plazo, muy distinto al del sector servicios, desde el punto de vista de la estabilidad de su peso relativo en el conjunto de la economía.<sup>2</sup> A lo largo de los 21 años del periodo estudiado las manufacturas han tenido un peso relativo en el PIB total del 20%, aproximadamente, aunque esta participación promedio tendió transitoriamente a disminuir de manera imperceptible entre 1982 y 1984, lo cual de ninguna manera permitiría plantear que se trate de un proceso de "desindustrialización". Hay que destacar que en 1983, año señalado en la historia económica mexicana reciente como el más recesivo, la participación de las

<sup>&</sup>lt;sup>1</sup> Véase Fernando de Mateo, Los servicios en el desarrollo económico de México, p. 3, mimeo.

<sup>&</sup>lt;sup>2</sup> Sin embargo, la tendencia secular de las manufacturas ha sido clara: su peso relativo ha sido ascendente. En 1895 representaban 9.1% del PIB y en 1980 alcanzaron 24.6%, según datos de F. de Mateo.

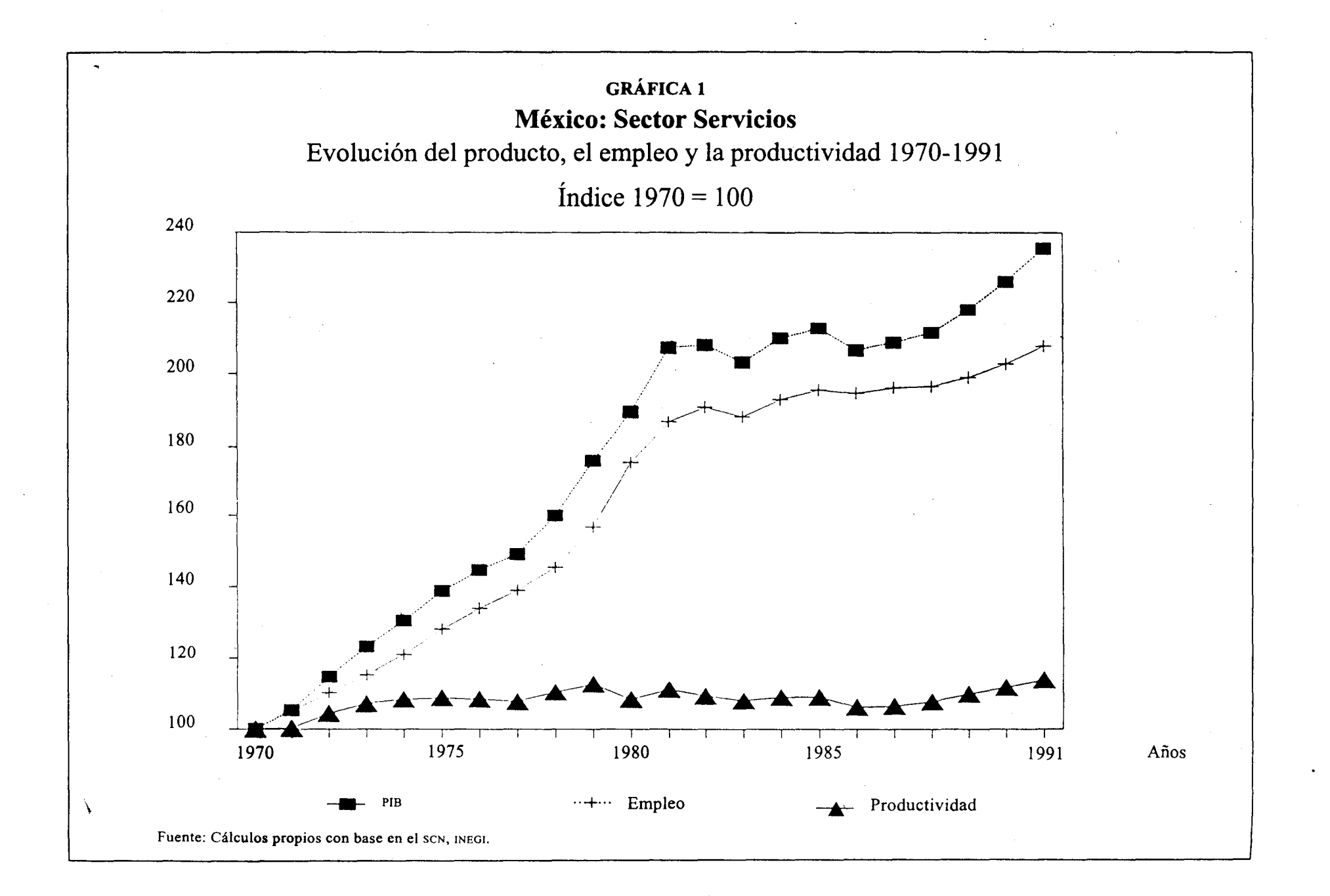

manufacturas en el PIB total fue la más baja del periodo (20.38%) y la del los servicios la más alta: 62.1%.<sup>3</sup> La participación más alta para las manufacturas tuvo lugar en 1991 (22.9%) y la más baja de los servicios en 1970 (59.1%).

Estos datos cuantitativos muestran una gran estabilidad de los dos sectores de la economía con mayor influencia productiva, las manufacturas y los servicios, los cuales absorbieron en promedio prácticamente 4/5 partes del PIB nacional entre 1970 y 1991. La redistribución de la influencia productiva sectorial, por lo tanto, se ha registrado sólo en los sectores restantes: agricultura, ganadería, minería, electricidad y construcción.

De cualquier manera, cabe precisar la contribución sectorial de los servicios al crecimiento del PIB mexicano en los dos subperiodos (1970-1981 y 1982-1991) seleccionados para observar los cambios de naturaleza estructural que existen al pasar de un subperiodo a otro. Como se puede apreciar en el cuadro 1 (los cuadros aparecen al final del texto), el aporte del sector servicios (tanto en los setenta como en los ochenta), está muy por encima de los otros sectores de la economía.

El peso de las contribuciones sectoriales al crecimiento del PIB total entre 1970 y 1981 es, en las manufacturas y en los servicios, más o menos proporcional al peso relativo que cada uno de estos sectores tenía en la estructura productiva en 1970: 21.4% para las primeras y 60.7% para los segundos, como se muestra en el cuadro 1. No es sorprendente, por lo tanto, que las mayores contribuciones al crecimiento del PIB correspondan a estos dos grandes sectores, puesto que además sus dinámicas productivas (medidas por sus tasas medias anuales de crecimiento) fueron paritarias en el subperiodo 1970-1981.

Pero en el subperiodo 1982-1991 -con características muy diferentes al primer subperiodo, el cual, como ya se ha dicho, estuvo marcado por una recesión económica-, la contribución sectorial de los servicios también fue notable (ya que contribuyó con 59.6% del incremento del producto total), mientras que la de las manufacturas ocupó nuevamente un segundo lugar, pero ahora con una mayor contribución (34.8%); en 1982, tuvo un peso relativo de solamente 21% en la estructura productiva.

Lo anterior sirve de base para plantear una hipótesis diferente a la que otros autores han desarrollado -y que de alguna forma parece presentarse como la hipótesis de "sentido común" en este tipo de análisis.<sup>4</sup> El planteamiento que aquí se propone es que la evolución del PIB terciario en un año determinado del periodo 1970-1991, responde

<sup>&</sup>lt;sup>3</sup> Esto no siempre implica que en todos los años del periodo considerado haya una relación inversa y proporcional en el comportamiento productivo de estos dos sectores -aunque en 1983, sin embargo, sucedió así.

<sup>&</sup>lt;sup>4</sup> Véase E. Rovzar, "El sector servicios: comportamiento y articulación económica, 1970-1982", en Economía Mexicana, CIDE, 1983 y M. Luna Calderón, "La funcionalidad del sector servicios en México y los Estados Unidos, 1970-1985", en Economía Mexicana, CIDE, 1988.

más a los cambios del propio PIB terciario del año anterior que a los cambios del mismo año en el producto manufacturero o en el resto de los sectores de la economía.

Dicho en otras palabras: el producto terciario sí es elástico respecto a los cambios del producto manufacturero y al que registra el producto del resto de los sectores de la economía, pero menos que respecto al mismo PIB terciario del año anterior. Para dar una idea de la magnitud (absoluta y relativa) del sector terciario, cabe indicar que su evolución está centrada en fuerzas endógenas que permiten hablar de un autoimpulso del propio sector terciario, esto es, de un cierto efecto de inercia originado en el propio sector. Es indudable que esto no es fortuito, puesto que está asociado al avance extraordinario que tienen los servicios en la economía. El análisis econométrico permite darle sustento a esta tesis:

i) Dinámica del producto del sector terciario, 1970-1991

LSTER = 0.3933 + 0.4018 LSMAN - 0.1427 LSMAN(-1)  $(4.6535)$  $(7.3398)$  $(-1.6832)$ 

 $+0.2739$  LPDIF  $+0.4958$  LSTER(-1)  $(7.0112)$  $(4.3615)$ 

 $R^2 = 0.9989$  $F = 3699$ 

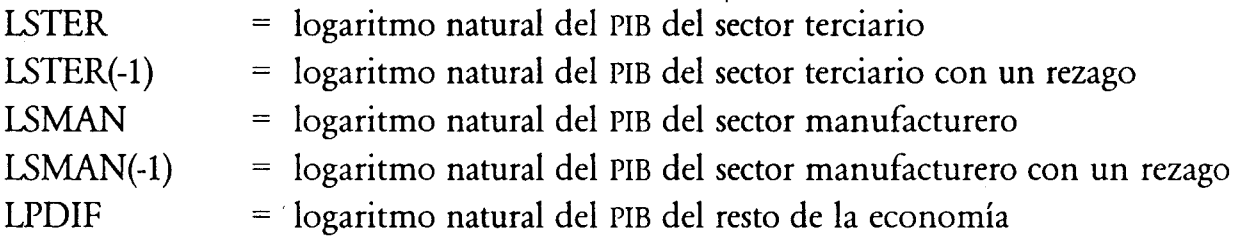

Al observar los resultados de la regresión i, queda claro que a lo largo del periodo 1970-1991 la elasticidad producto del sector servicios es mayor respecto al mismo producto terciario del año anterior (LSTER(-1)) que respecto a la evolución del producto manufacturero (LSMAN, LSMAN(-1)) o al producto del resto de los sectores de la economía (LPDIF). La primera es de 0.49, la segunda es de 0.26 y la tercera de 0.27.

Es importante dejar muy claro que los estímulos endógenos que tiene la dinámica del sector terciario son de mayor jerarquía que los exógenos, lo que no excluye que los ciclos productivos de cada uno de los sectores de la economía mexicana tengan evoluciones similares a la de los servicios.

El movimiento del producto total determina la tendencia cíclica general, y respecto a ella habrá que calificar el tipo y grado de los movimientos de los productos sectoriales. Los movimientos productivos de los servicios y de las manufacturas, por ejemplo, son procíclicos en la mayoría de los años del periodo, aunque los movimientos de los primeros son menos pronunciados (más estables) que los de las manufacturas (menos estables), puesto que el comportamiento productivo anual (tasa anual de crecimiento) de estas últimas se desvía más de su tendencia histórica (definida por su tasa media anual de crecimiento del periodo 1970-1991) que el de los servicios.

おくさんの あいてん あいまい あいかん あいこうかい

Esto significa que los sectores de la economía nacional (servicios y manufacturas) responden en el mismo sentido y en la mayoría de los años a los cambios en la demanda efectiva, pero con diferente grado de intensidad, lo que permite asegurar que estos ciclos productivos sectoriales tienen características similares.

Las relaciones intersectoriales juegan un papel importante en la evolución productiva de cualquier sector, pero en el caso del sector servicios, a juzgar por los resultados de la regresión mostrada, los estímulos exógenos son menos importantes que los que se originan en el conjunto de las mismas actividades terciarias.<sup>5</sup>

Como un argumento adicional en favor de esta tesis, cabe señalar que de acuerdo con las relaciones intrasectoriales del propio sector servicios, estimadas a través de la información suministrada por las últimas matrices de insumo-producto elaboradas para el país, desde 1970 hasta 1985 una proporción elevada de la producción de los servicios permaneció en el mismo sector (como demanda intermedia). Lo contrario sucede en los sectores primario y manufacturero: su consumo productivo (demanda intermedia) de los servicios generados por las empresas terciarias es decreciente entre 1970 y 1985.

Esto explica por qué el crecimiento terciario se retroalimenta crecientemente a sí mismo, lo cual se refleja en cada una de las ramas que se consideran en el cuadro 2.

Conviene destacar que, por ejemplo, la demanda intermedia de comunicaciones en los tres años considerados en el cuadro 2 proviene sobre todo del propio sector servicios. Es decir, el consumo productivo de los servicios de comunicación (telégrafos, correos, teléfonos y otros) tiende a permanecer cada vez más en el mismo sector servicios como un todo. Las otras cinco ramas terciarias aquí consideradas, como puede observarse claramente en el mismo cuadro, también tienen una demanda intermedia, que proviene sobre todo del propio sector servicios.

<sup>&</sup>lt;sup>5</sup> Un factor a considerar respecto a esta fuerza endógena del sector terciario, es que mantuvo en los ochenta (1982-1990) un proceso ininterrumpido de acumulación de capital, pues su dinámica en el crecimiento de acervos netos de capital (4.2%) fue mayor a la del producto, aunque menor a la del mismo sector en la década anterior (7.5%). En este aspecto, el sector manufacturero padeció, por el contrario, un proceso de descapitalización en los ochenta (-4.6%). La construcción y el sector eléctrico tuvieron esta misma dificultad. En la economía mexicana (excluyendo al sector primario) mantuvo estancado el nivel real de los acervos.

A nuestro juicio, otra conclusión relevante que emerge de la revisión de estas relaciones intersectoriales derivadas de los datos de las matrices insumo-producto, es que las manufacturas y las otras actividades no terciarias de la economía, han venido desarrollando un proceso de "internalización" de los servicios (como llama De Mateo a este fenómeno) que ellas requieren; el proceso consiste en generar paulatinamente en las propias empresas manufactureras, agrícolas, mineras, de construcción, etcétera los servicios necesarios para su desarrollo. (Este fenómeno también se refleja en el cuadro 2.)

El proceso de "internalización" parece ir a contrapelo de la tendencia observada en los países altamente desarrollados donde se presenta una "externalización" de los servicios, es decir, donde aparecen nuevas empresas de servicios -surgidas de las mismas empresas manufactureras- para operar, por ejemplo, con fuertes economías de escala y altos grados de especialización, haciendo de la producción de servicios su único giro económico.

Una tipología de los servicios de México según su destino, derivada de un criterio convenido de clasificación y agrupamiento de las ramas del sector mexicano de servicios (según el Sistema de Cuentas Nacionales, excluyendo a la construcción), conduce en la mayoría de los casos a resultados muy similares a los obtenidos al establecer los determinantes del crecimiento de todo el producto terciario, en el sentido de que la dinámica productiva de cada grupo de servicios no está tanto en función de lo que acontezca en las manufacturas, sino sobre todo en función del propio comportamiento pasado ("inercia" de su dinámica).<sup>6</sup>

#### 2. Tendencias del empleo

Un lugar común en la literatura económica sobre las economías semindustrializadas, sostiene que la creación de los empleos en la mayor parte de las actividades terciarias de una economía moderna ha servido, básicamente, para amortiguar el desempleo en las actividades agropecuarias e industriales en la fase depresiva del ciclo económico. Este es un antiguo prejuicio que con frecuencia induce análisis precipitados sobre lo que es y *puede ser* en el futuro este importante sector de la economía; sin embargo, ese lugar común tiene algunos ingredientes de verdad. Tal prejuicio impide, no obstante, visualizar un hecho histórico nuevo (25 años), una tendencia muy clara en los países con mayor peso en el comercio internacional; dicha tendencia indica que en este sector

<sup>&</sup>lt;sup>6</sup> El análisis desagregado del sector no se presenta en este trabajo. Los grupos resultantes de la tipología adoptada· fueron: servicios al consumidor, servicios al productor, servicios públicos y comercio. Esta agrupación de las (12) ramas que a nuestro juicio componen el sector servicios es discutible, pero puede ser válida en tanto las estadísticas no permitan disponer agrupamientos inobjetables.

se apoyan la agricultura, las manufacturas y otras actividades económicas para incrementar su competitividad.

La tipología de las actividades terciarias, la cual se ha propuesto aquí siguiendo parcialmente a ciertos autores mexicanos que se ocupan del tema, contribuye a disolver este prejuicio, explicable simplemente por la confusión que surge al identificar los servicios con lo informal, que a su vez se asocia casi exclusivamente con el comercio al menudeo y lleva a igualar una parte con el todo. El comercio callejero, por ejemplo, incluido en el comercio al menudeo, se convirtió en nuestro país, desde hace diez años aproximadamente, en una actividad informal, social y económicamente importante; la actual dimensión y evolución de esta actividad expresa las dificultades de las actividades formales (dentro de los propios servicios, en la agricultura y la industria, etcétera) para generar empleos estables, en un número que permita absorber en su mayor parte los incrementos de la población económicamente activa.

La estructura sectorial del empleo en la economía mexicana entre 1982 y 1991 no ha tenido cambios tan severos como los ocurridos entre 1970 y 1981 (véase cuadro 3).

Es claro que los cambios sustantivos en la estructura del empleo se dieron entre 1970 y 1981, principalmente en el sector primario, el cual perdió en ese subperiodo casi 7 puntos porcentuales, al pasar de 36 a 28%; más tarde, las manufacturas se vieron también afectadas, al perder punto y medio entre un año y otro (véase cuadro 3).

Así, al perder estos sectores peso relativo en la estructura, los tres restantes (electricidad, construcción y servicios) lo ganaron.

La contribución de cada sector al crecimiento total del empleo en la economía entre 1970 y 1981 fue desigual, dadas las tasas de crecimiento que registró cada uno de ellos. El sector primario y las manufacturas, con una dinámica empleadora inferior a la de toda la economía (2.5 y 3.6%, respectivamente), registraron contribuciones menos que proporcionales al peso relativo que cada uno de ellos tenía en 1970: 16.5% el primario y 9.6 las manufacturas (véase cuadro 4 y comparar con el 3).

Subrayamos que dichas tendencias de crecimiento en el empleo para estos dos sectores determinan un cambio importante en la economía mexicana, independientemente de que su posición en 1981 haya sido la misma que en 1970. La característica de este cambio es que fue muy rápido y bastante drástico, dados los once años que transcurrieron y los puntos porcentuales que ambos sectores perdieron en la estructura del empleo sectorial de la economía mexicana. Si bien es cierto que esta tendencia ya se había perfilado desde las décadas anteriores, en los setenta cobró más fuerza. El fenómeno descrito se estabilizó (relativamente) en los ochenta, como se verá enseguida.

El resto de los sectores de la economía (construcción, electricidad y servicios) durante el periodo 1970-1981, absorbió empleo a un ritmo mayor al de toda la economía, de modo tal que sus respectivas contribuciones al crecimiento del empleo total (16.6, 0.56 y 56.8%) fueron más que proporcionales a su peso relativo en 1970 (compárense los cuadros  $3 y 4$ ).

Es obvio que al final del subperiodo (en 1981), como consecuencia de lo descrito, la mayor parte del peso relativo que el sector primario y las manufacturas perdieron en la estructura del empleo lo ganó el sector servicios (5.1 puntos porcentuales), el cual se fortaleció como el sector más empleador de la economía (49.2%).

Al revisar la dinámica del empleo en el subperiodo 1982-1991, se observa que el panorama cambió drásticamente respecto a la década anterior. El freno que para la economía mexicana significarían los programas de austeridad, tuvo mayor impacto en el empleo que en el producto. Baste señalar que en este periodo el producto cayó hasta una tasa media anual de 1.4% y el empleo hasta una de 0.82%; en el caso de las manufacturas, el primero tuvo un ritmo de 2.3% y el segundo de -0.02. En el sector manufacturero se presentó entonces un proceso de restructuración productiva, particularmente entre 1987 y 1991, asociado a la apertura comercial externa y a la desregulación; esto produjo una expulsión de fuerza de trabajo industrial, la cual se refleja también en la contribución negativa de -0.31% de este sector al crecimiento del empleo total de la economía (véase cuadro 4).

En lo que toca al sector servicios, durante este segundo subperiodo el impacto de la recesión económica también fue mayor en el empleo que en el producto: la tasa del primero cayó hasta 0.95% y la del segundo hasta 1.4%. Sin embargo, las actividades terciarias siguieron siendo las que más contribuyeron al crecimiento del empleo total de la economía (59%), con un porcentaje ligeramente superior al del subperiodo anterior (véase cuadro 4).

Este último hecho confirma la inmovilidad relativa de la estructura sectorial del empleo en la economía mexicana. Las tendencias observadas entre 1970 y 1981 fueron frenadas en los ochenta debido a la prolongada recesión productiva, a pesar de que entre 1982 y 1991 hubo variaciones en las contribuciones sectoriales al empleo total; dichas variaciones se debieron principalmente al desplome del empleo manufacturero (véase cuadro 4). El resultado fue que, efectivamente, la estructura sectorial del empleo no tuvo cambios relevantes entre 1982 y 1991 (véase cuadro 3).

De acuerdo con lo observado en los determinantes del ritmo del producto terciario (véase regresión i), el impulso anual al crecimiento del empleo terciario proviene del que observó en el año anterior, como se ve en la siguiente regresión.

ii) Dinámica del empleo en el sector terciario, 1970-1991

LSTER= $-3.0556 + 0.6660$ LSMAN  $- 0.1280$  LSMAN  $(-1)$  $(4.1687)$  $(7.1439)$  $(-1.0066)$ 

## $+ 0.7011$  LSTER(-1)  $(13.2197)$

 $R^2=0.9977$  $F = 2478.2$ **LSTER** = logaritmo natural del empleo del sector terciario logaritmo natural del empleo del sector terciario con un rezago  $LSTER(-1)$ **LSMAN** = logaritmo natural del empleo del sector manufacturero  $LSMAN(-1)$ = logaritmo natural del empleo del sector manufacturero con un rezago

La elasticidad del empleo terciario es mayor (0.70) frente al ritmo del propio empleo terciario del año previo -LSTER(-1)-, que frente a los cambios conjuntos en el empleo manufacturero -LSMAN, LASMAN(-1)-, que es de 0.54. De nueva cuenta, como en el análisis de los determinantes de la dinámica del producto terciario, también aquí se observa un autoimpulso del sector terciario en materia de empleo -dado el enorme peso relativo de aquél en la estructura sectorial de este último.

Es muy importante observar que, según la regresión ii, no existe una relación inversa entre el empleo terciario y el manufacturero, ya que entre ambas variables se presentó una asociación positiva y significativa en términos estadísticos. Lo que parece presentarse es un efecto de "arrastre" del segundo sobre el primero por la vía del alza en la demanda de bienes manufacturados - es decir que, por ejemplo, un incremento de 10% en el empleo manufacturero, inducido por la mayor producción o demanda de manufacturas, genera un incremento de 5.4% en el empleo terciario. Hay una complementariedad intersectorial que sugiere que no hay movilidad laboral intersectorial -aquí no hay evidencia de que haya una transferencia de mano de obra de las manufacturas a los servicios, ni siquiera en el corto plazo.

Lo que se plantea, dicho en otra palabras, es que entre 1970 y 1991 no hay pruebas en la economía mexicana de que sólo el sector servicios absorbiera a los desocupados por las manufacturas; las opciones para estos desocupados incluyen, entre otras, al sector servicios. Las opciones reales para la mano de obra desocupada en las manufacturas (tema que escapa al análisis que aquí se hace de la dinámica del empleo terciario), pueden estar también en el sector primario, la construcción, la electricidad y, por supuesto, la emigración o simplemente el desempleo absoluto por tiempo indefinido.

Al revisar las tendencias de los ciclos sectoriales del empleo en la economía mexicana, se observan las dos fases del ciclo económico específicamente durante tres años: 1980, año ejemplar de auge; 1983 y 1986, años típicos de depresión. En 1980, todos los sectores tuvieron ritmos de crecimiento del empleo por encima de su tendencia histórica: mientras que en cada uno de los años señalados como de depresión, todos los sectores observaron un ritmo anual de empleo por debajo de su tendencia histórica (excepto el sector primario en 1983). Se puede concluir, entonces, que todos los sectores manifiestan una misma tendencia cíclica en años representativos del auge o de la depresión.

Lo anterior sugiere que el sector servicios absorbe a la nueva fuerza de trabajo año con año y, al mismo tiempo, desmiente que este sector sea la única opción para absorber a los desempleados en las manufacturas. Hasta aquí queda claro, pues, el papel del sector terciario en la estructura global del empleo.

### 3. Conportamiento de la productividad

La presente sección se propone ubicar el nivel relativo de la productividad terciaria y de sus tendencias principales durante el periodo 1970-1991; por ello se pone énfasis en el análisis del subperiodo 1982-1991. Asimismo, se establecen los factores relacionados con la dinámica de la productidad del sector.

El nivel más alto de productividad<sup>7</sup> de la economía mexicana en cada uno de los años del periodo en cuestión, correspondió a la electricidad. Así pues, respecto a este sector se estudiará ahora la productividad relativa de los restantes sectores. El sector de la electricidad incluye la producción y distribución de gas y de agua potable. Como ya lo indicamos, este gran sector tiene una escasa influencia sectorial en el conjunto de la economía, tanto en el producto como en el empleo. En 1970 su PIB representaba 0.75% y absorbía 0.29% del empleo total. Hacia 1991 estas participaciones subieron, respectivamente, a 1.46 y a 0.49%; aún así, permaneció como el sector de la economía con menor peso relativo en estos renglones -sin embargo, su nivel de productividad (a precios constantes de 1980) es el más elevado durante todo el periodo que se analiza.

Como puede observarse en el cuadro 5, la posición de cada entidad económica (incluyendo al total de la economía) respecto a electricidad, es siempre la misma en cada año considerado, aunque en todos los sectores se registra una tendencia clara a la caída de la productividad relativa, excepto en las manufacturas. Este hecho refleja que las manufacturas, tuvieron el ritmo de crecimiento más alto de la productividad (tasa media anual), tanto entre 1970-1981 (2.9%) como entre 1982-1991 (2.3%). Por tal motivo, las manufacturas alcanzaron en 1991 una productividad relativa de 70%, de tal manera que este sector fue el único que disminuyó sistemáticamente frente a la electricidad. Los otros sectores invariablemente sufrieron caídas en la productividad relativa; la construcción es el caso más notable, por las razones que indicaremos enseguida.

<sup>7</sup> Se define la productividad de forma tradicional: la relación entre producto y personal ocupado.

El sector terciario en 1970 ocupaba el segundo lugar, después de las manufacturas, en la estructura de las productividades relativas del cuadro 5. En cada uno de los años su lugar fue siempre el mismo, aunque abriendo más la brecha de su productividad respecto a la electricidad y las manufacturas. Aunque no involucionó como la construcción, ciertamente tuvo la tasa media anual de crecimiento positiva más baja en la economía mexicana durante 1970-1991: 0.6 por ciento.

De este modo se explica que al final del periodo su nivel de productividad relativa haya sido menor a 40%, cuando en 1970 era de 52%. El sector terciario muestra un gran peso relativo en el PIB y en el empleo, aunque en condiciones de productividad relativa decreciente. Esta situación, vista desde otro ángulo, puede observarse en la gráfica 1.

Esta gráfica muestra cómo el sector servicios ha tenido una evolución rápida de los índices de producción y de empleo, sobre todo entre 1970 y 1981 -una evolución, ciertamente, muy por encima de la observada en la productividad, la cual se mantuvo prácticamente estancada. A partir de 1982, como ya se vio en otros apartados, la velocidad de crecimiento de estos dos índices fue más lenta que en la década de los setenta, pero de cualquier forma se mantuvo una enorme brecha entre estos índices y el de la productividad.

Es notorio el hecho de que a partir de 1987 ocurra una reactivación en la producción de servicios, acompañada de incrementos en la productividad, al tiempo que se abría más la brecha entre producto y empleo, debido al menor ritmo de crecimiento de este último.

Dentro de la economía mexicana, a lo largo de los últimos 21 años se observan cuatro hechos relevantes, relacionados con el comportamiento de la productividad:

- Entre 1970 y 1981 y entre 1982 y 1991 hubo ritmos de crecimiento de la proa) ductividad por debajo del ritmo de crecimiento del empleo (excepto en las manufacturas durante el segundo subperiodo); en el primer subperiodo hubo altas tasas de crecimiento del producto y en el segundo hubo tasas bajas e incluso negativas, como en el caso de la construcción.
- b) La estructura de las productividades relativas de los sectores de la economía mexicana indica una tendencia a consolidar grandes y crecientes diferencias, es decir, a consolidar un alto grado de heterogeneidad intersectorial. Las manufacturas tuvieron un comportamiento excepcional, puesto que registraron niveles y ritmos de crecimiento en la productividad relativamente elevados, lo cual coloca a este sector en una posición de cierto liderazgo en la materia, dados su peso relativo en el producto y en el empleo de la economía, y no obstante que la electricidad ha sabido obtener el nivel más alto en este rubro.
- Entre los grandes sectores de la economía, las tendencias cíclicas de la producti $c)$ vidad son similares - lo mismo sucede con las del producto y las del empleo. Esto

no ha evitado que en algunos años del periodo 1970-1991 se presenten ciertos movimientos sectoriales de productividad anticíclicos, es decir, contrapuestos al movimiento de la toda la economía. Esto no permite soslayar la existencia de niveles absolutos y relativos diferenciados entre los grandes sectores de la economía.

d) El sector terciario, el sector primario, la construcción y la propia economía en su conjunto, sufrieron, en el periodo 1970-1991, una fuerte caída de la productividad relativa, sobre todo en el subperiodo 1981-1991. Cabe subrayar que el impacto de esta situación puede resultar más desfavorable para el sector terciario, debido al primer lugar que por lo general ha ocupado en la estructura y la dinámica del producto y del empleo de la economía mexicana, como ya se demostró en apartados anteriores.

Entre 1970 y 1982 el sector terciario sufrió en su conjunto una productividad relativa decreciente; lo mismo sucedió entre 1982 y 1991 (véase cuadro 5).

La dinámica de la productividad del sector terciario la hemos analizado en relación con i) la dinámica de la productividad en otras entidades económicas sectoriales y ii) la dinámica del empleo en el mismo sector y en el resto de las entidades que forman parte de la economía.

La ventaja de practicar dos ejercicios econométricos es que, al probar el impacto de los dos factores (productividad y empleo), que presumiblemente afectan más la tendencia de la productividad de cada entidad, se aprecia con mayor precisión el tipo y grado de asociación de cada uno respecto a la dinámica de la misma productividad.

En la regresión iii se obtuvieron los siguientes resultados. Tanto la tendencia de la productividad del resto de la economía, LPTRES (sector primario y construcción) como la de las manufacturas, LPTSMAN Y LPTSMAN(-1), impulsan la productividad del sector terciario - es decir que ambas variables tienen un efecto de "arrastre" (asociación positiva). La elasticidad de la evolución de la productividad terciaria respecto a la del LPTRES es de 0.25, superior a la que observa respecto a la de las manufacturas en su conjunto  $(.07)$ .

iii) Productividad terciaria-productividad en otras entidades, 1970-1991

LPTSTER =  $-0.6766 + 0.5237$  LPTSMAN  $-0.4556$  LPTSMAN(-1)  $(-5.745)$  $(4.290)$  $(-3.687)$ 

> $+0.2513$  LPTRES  $(4.342)$

「このこれは、それは、「後のこと」「一般の機関の機関を終わるためには、このなかには解説をあわれました」という。「このこと」ということには、「そのこののこと」との機関を行っている。

 $R = 0.8152$  $F = 25.004$ 

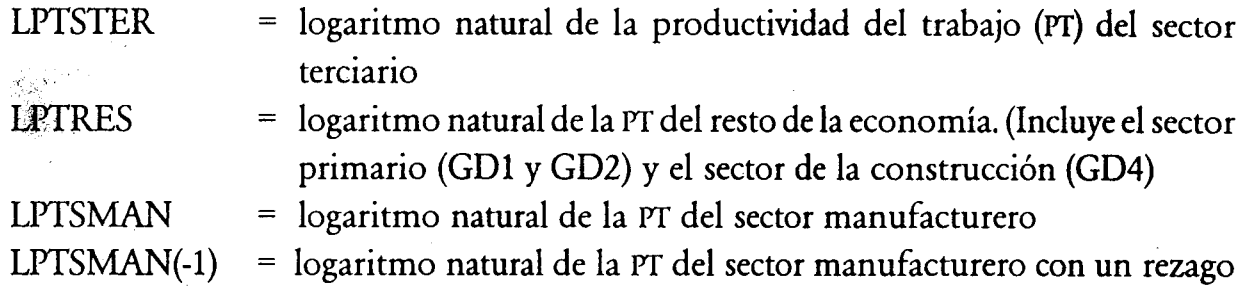

Por otra parte, al tener como variables independientes las dinámicas del empleo de ciertas variables, en la regresión iv se encuentra lo siguiente.

El incremento del empleo terciario (LEMPSTER) afecta positivamente la tendencia de la productividad terciaria, aunque con poca fuerza -es decir que es baja la elasticidad (0.30) que muestra dicha productividad frente a los cambios en el empleo terciario. Este hecho muestra la escasa capacidad del sector para asimilar eficientemente los incrementos en su nivel de empleo. La relación entre productividad terciaria y empleo en el resto de la economía, LEMPRES (que aquí incluye al sector primario, construcción y electricidad), es inversa; esto significa que el incremento de LEMPRES provoca una caída en la productividad terciaria (elasticidad de -0.33). El hecho puede explicarse por el incremento de la ocupación en los sectores que incluye LEMPRES, el cual impide que crezca el empleo en el sector terciario -cuyo crecimiento, como acabamos de mostrar en la regresión 4, sí impacta positivamente, aunque con poca fuerza o intensidad, la evolución de la productividad terciaria. Esta hipótesis implica otra: una parte de la fuerza de trabajo mexicana parece tener como opciones claras el mercado laboral terciario, o bien el mercado laboral del resto de la economía. El mercado laboral manufacturero parece quedar como tercera opción, debido a que posee quizá requerimientos de entrada más altos y, fundamentalmente, a que ha expulsado mano de obra en los últimos diez años.

iv) Productividad terciaria-empleo, 1970-1991:

LPTSTER =  $-1.0124 + 0.3044$  LEMPSTER  $-0.3281$  LEMPRES  $(-1.456)$  $(3.377)$  $(-2.537)$  $R = 0.5689$  $F = 12.537$ 

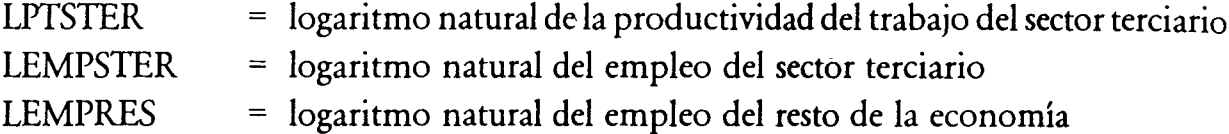

En síntesis, la dinámica de la productividad terciaria está asociada de manera más fuerte y de forma más directa con la evolución de su propio nivel de empleo que con la evolución de la productividad en otras entidades de la economía.

### 4. Precios, salarios y rentabilidad

El peso relativo mayoritario del sector servicios en el producto y el empleo de la economía mexicana, no ha podido sustentarse en una organización de su producción y distribución basada en crecientes niveles de productividad, como ya se ha demostrado. Su grado de desarrollo tecnológico sectorial, en términos generales no refleja, evidentemente, un despliegue de tendencias modernizadoras en su propio funcionamiento y en sus articulaciones intersectoriales. En este plano cabe entonces establecer las líneas generales de interpretación sobre los mecanismos reales que han permitido su operación y desarrollo con una protección, de diverso origen y magnitud, frente a la "competencia" externa", competencia que por definición no existe, ya que los servicios se producen y se consumen al mismo tiempo (véase nota 10). Para tal fin, se analizará la tendencia de los precios sectoriales relativos y de la distribución factorial del ingreso en el sector terciario, por medio de los movimientos de las remuneraciones y de los márgenes de ganancia,<sup>8</sup> considerando el desempeño de la productividad sectorial va revisada.

Entre 1982 y 1991, los precios terciarios tuvieron una dinámica prácticamente igual a la de los precios generales de la economía. En efecto, la tasa media anual para ambos en este subperiodo fue de 62%. Sin embargo, este hecho dificulta la comprensión de otro aserto innegable: desde finales de 1987, con la política estabilizadora de los llamados "pactos", comenzaron a mejorar ostensiblemente los precios relativos del sector terciario (mientras que los de las manufacturas y del sector primario cayeron en picada), hasta el punto de alcanzar la mejor posición sectorial en 1991.

<sup>8</sup> Defino como margen de ganancia:

[(Producción bruta)/(Remuneraciones + Consumo intermedio)] -1

Esta relación permite tener un indicador aceptable, desde nuestro punto de vista, de la rentabilidad sectorial, de lo que recibe en "bruto" el empresario del valor de la producción bruta, una vez que ha pagado remuneraciones e insumos. Cada una de los valores considerados en la fórmula se obtienen de la información macroeconómica que suministra el Sistema de Cuentas Nacionales con diferentes grados de agregación. Es claro también que este concepto no debe confundirse con la tasa de utilidades o de ganancia, que hace referencia al rendimiento del capital invertido en una cierta entidad económica.

Pero que los precios relativos de las actividades terciarias hayan mejorado paulatinamente (véase gráfica 2), no significa, desde luego, que sus índices no hayan mostrado una tendencia decreciente durante la fase de los "pactos". Lo que llama la atención es que la tendencia bajista de la tasa inflacionaria haya sido más rápida en las manufacturas (y en la economía en su conjunto) que en los servicios. La relativa rigidez o inflexibilidad hacia la baja de los precios terciarios podría originarse en dos hechos: a) prevalecen en el sector servicios formas de competencia monopólicas de diferente grado y origen en la producción y venta de varios servicios;  $b$ ) una parte importante de los servicios no estuvo (ni estará) sometida a la competencia abierta, como sucedió con una buena parte de los productos manufactureros y agropecuarios.<sup>9</sup> Los dos hechos se complementan y refuerzan la rigidez mencionada; al mismo tiempo que reflejan que las formulaciones de las políticas antiflacionarias subestimaron o ignoraron su existencia.

En un entorno prácticamente de estancamiento de la productividad y con una mejoría de los precios relativos del sector terciario entre 1980 y 1991, particularmente desde finales de 1987, cabe preguntarse: ¿cómo se ha distribuido el producto del sector entre los factores de la producción? Los indicadores disponibles (véase cuadro 6) marcan un declive constante de los salarios y un incremento también constante de los márgenes de ganancia (como indicador de la rentabilidad sectorial); aquí cabe subrayar dos cuestiones:

- a) De 1988 a 1990 el sector terciario tuvo los márgenes más altos en la economía (y en los años restantes de la década ocupó la mejor posición respecto al sector referente, el primario, ya que durante prácticamente todo el periodo 1970-1991 este sectpr tuvo los márgenes de ganancia más elevados). Dicho de otra forma, los márgenes relativos del sector terciario han ocupado una posición privilegiada -además de que su índice de rentabilidad se incrementó en 23 puntos entre 1980 a 1991.
- El índice de los salarios o remuneraciones, por el contrario, cayó 26 puntos, al  $b)$ tiempo que los salarios relativos del mismo sector mejoraron, debido al desplome de los salarios del sector eléctrico -los cuales toman como los de referencia, por haber representado sido los salarios sectoriales más altos de la economía durante el periodo estudiado.

<sup>&</sup>lt;sup>9</sup> El último informe del banco central, por ejemplo, reconoce que las colegiaturas, los servicios médicos y las rentas tuvieron en 1992 el mayor incremento de los precios, ya que al formar parte de los servicios libres y no comerciables en el exterior, su comportamiento "no está sujeto a la disciplina resultante del arbitraje de precios internacionales, sino que depende de las condiciones de oferta y demanda". Así, la rigidez a la baja de los precios terciarios se considera grave (junto con el impacto de demanda agregada de las entradas de capital), hasta el punto de sostener que "ha sido una de las razones por la cual la inflación interna se ha mantenido por encima de la internacional". Ver Banco de México, Informe Anual, 1992. p 22.

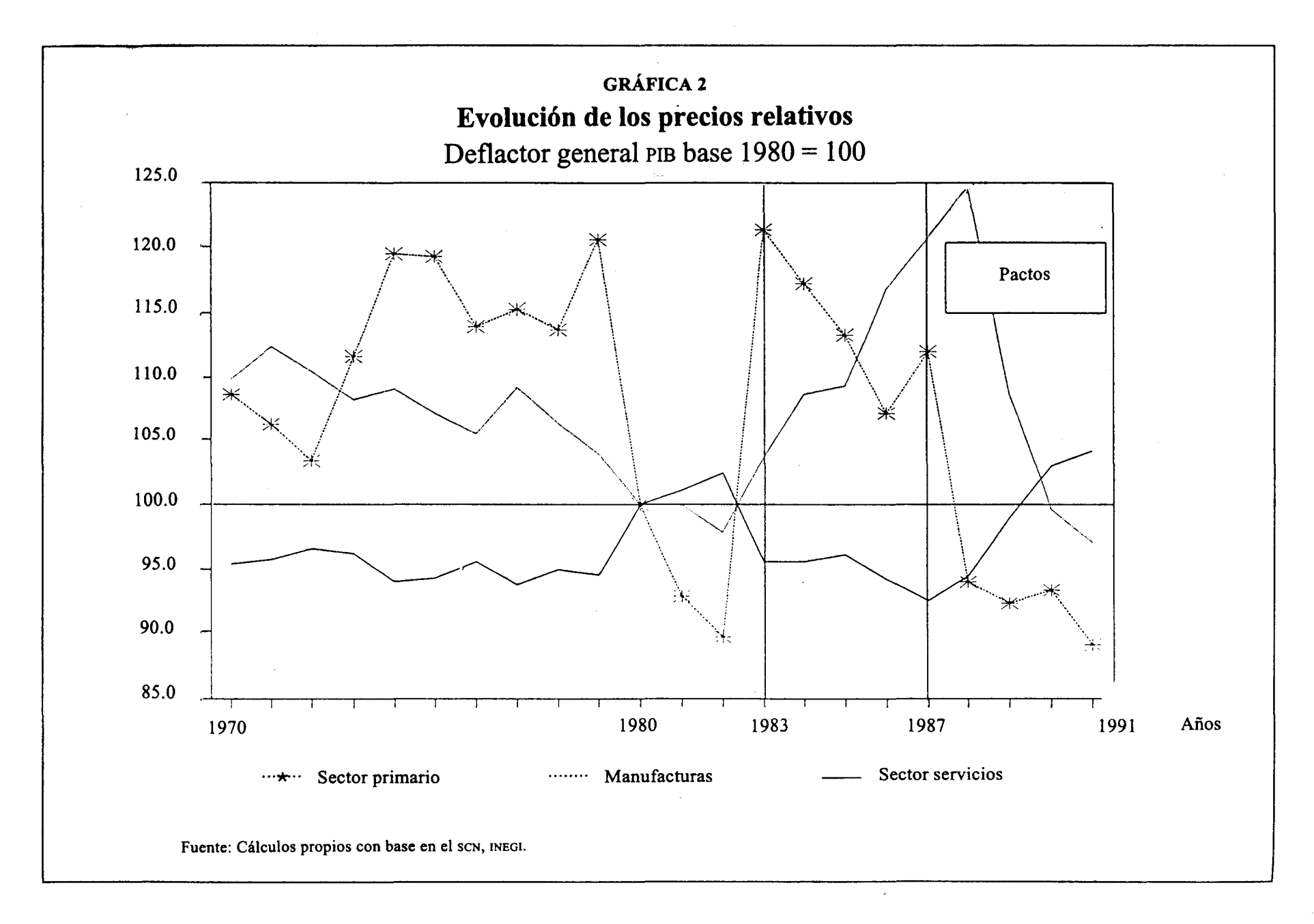

 $\bar{\lambda}$ 

En la década de los ochenta el sector servicios mostró en general atraso tecnológico (o bajo nivel de productividad), con expansión del producto y del empleo, pero con niveles o grados de rentabilidad crecientes y superiores a los alcanzados en los setenta.

Cabe postular que este comportamiento general de las actividades terciarias en los años ochenta, favorable para el crecimiento simultáneo de su producción y su empleo (a menores tasas que en los setenta), fue acompañado de niveles bajos y semiestancados de productividad. Esto explicable por dos fenómenos:

- El descenso permanente de los salarios (más rápido y más severo que en las a) manufacturas), originado en una política salarial restrictiva y una creciente informalización de sus tareas (como resultado del incremento del desempleo en las actividades formales de todo tipo), que favoreció aún más la contracción de tales remuneraciones.
- b) La mejoría en los precios relativos del sector es resultado de no estar bajo las presiones de la competencia exterior, con todo y la apertura general de la economía, y de la persistencia de diferentes grados de monopolio (de origen diverso) en una amplia gama de actividades terciarias.<sup>10</sup>

En los setenta, a juzgar también por las cifras del cuadro 6, se refleja una realidad sectorial distinta a la de los ochenta, debido a la existencia de otros desequilibrios en el funcionamiento del mismo. En efecto, se incrementó el índice de productividad en condiciones de expansión del producto y del empleo, al tiempo que sus precios se elevaron considerablemente (el índice subió 83 puntos), pero en este caso con un desmejoramiento de la rentabilidad sectorial (el índice de los márgenes de ganancia bajó once puntos) y un incremento de 14 puntos en el índice de los salarios reales. Tal deterioro es intrasectorial, pues no excluye, por supuesto, el hecho de que entre 1970 y 1974 los márgenes relativos del sector fueran los mejores en la economía mexicana y de que, en los años restantes de la década, y siguiendo muy de cerca los márgenes de ganancia a los del sector primario, éstos fueron con frecuencia los más altos de la economía. La década de los setenta fue distinta a la de los ochenta respecto a los beneficios obtenidos para el factor trabajo; el saldo, finalmente, le fue desfavorable, pues los avances fueron más que

<sup>&</sup>lt;sup>10</sup> Las consecuencias tradicionalmente reconocidas hasta ahora son cuatro:1) movilidad transfronteriza del consumidor (el consumidor se desplaza a un país para adquirir un servicio); 2) movilidad transfronteriza del servicio (la empresas prestan servicio a sus clientes desde un país determinado); 3) movilidad transfronteriza del personal y 4) presencia comercial. Las últimas dos son muy parecidas, pues ambas suponen un desplazamiento de personas y/o de equipo a otro país para generar un cierto servicio. Es claro, por lo tanto, que los servicios no se deplazan fisicamente como los bienes.

compensados por los retrocesos. En este plano vale decir lo contrario para el factor capital -en la medida en que el margen de ganancia exprese la situación de este factor en la distribución del producto.

Es importante dejar bien asentado que las variaciones en los indicadores de la distribución del producto sectorial se han estancado en términos de productividad sectorial, sin capacidad para que ésta despegue de forma sostenida.

Los movimientos de precios terciarios, por encima de los precios manufactureros y generales, reflejan que esto ha representado para el sector, una salida que le permite funcionar rentablemente, al tiempo que advierte acerca de formas monopólicas y protegidas de producción y venta en los servicios del país y, sobre todo, acerca de tratamientos salariales excesivos en contra de su fuerza de trabajo, los cuales han permitido la expansión rentable del producto y del empleo se combine con niveles de estancamiento en la productividad. ¿Qué factor ha influido más en la dinámica de la rentabilidad sectorial?

De acuerdo al análisis econométrico realizado, la rentabilidad del sector terciario, expresada a través de los márgenes de ganancia, es más elástica respecto a los salarios que a los precios. En la regresión v, resulta que hay una relación inversa y significativa de los cambios en la rentabilidad sectorial respecto a los cambios en los salarios y en los precios sectoriales los cuales son, respectivamente, de -1.06 y -0.07.

Creemos que este resultado no invalida la tesis de que los *niveles* de precios (y los precios relativos por ende) sí contribuyeron a llevar la rentabilidad sectorial, junto con los salarios del mismo sector, pero más proporcionalmente éstos que los precios.

v) Dinámica de la rentabilidad del sector servicios, 1970-1991

 $LMG = 4.8022 + 0.0203$  T-1.0667 LRR  $(9.987)$   $(3.193)$  $(-9.292)$ 

> $-0.2046$  LDEF + 0.1356 LDEF(-1)  $(4.635)$  $(4.053)$

 $R^2 = 0.9584$  $F = 92.279$ 

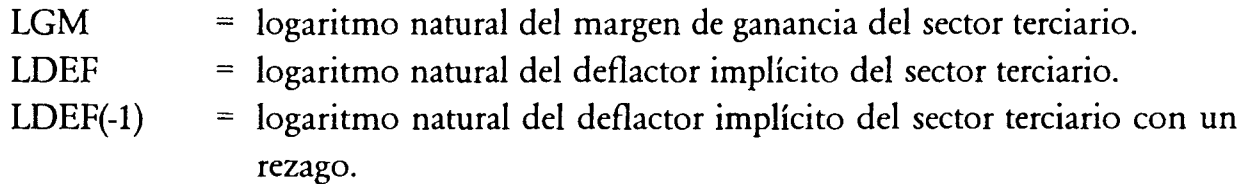

## = logaritmo natural de las remuneraciones reales por trabajadores del sector terciario.

Las remuneraciones reales en el sector servicios descendieron entre 1982 y 1991 a un ritmo medio anual de -3%, tendencia de signo semejante a la registrada en los otros grandes sectores de la economía mexicana; este descenso, junto con la caída del producto y del empleo, es y ha sido parte de los elevados costos de los programas ortodoxos de ajuste y estabilización, aplicados en América Latina a partir de la llamada crisis de la deuda, la cual tuvo un comienzo explosivo en México durante 1982.

Consecuencia directa de esta involución fue la caída de la participación de dichas remuneraciones en el PIB terciario -que en 1982 era de 34.2% y en 1991 tenía prácticamente diez puntos porcentuales menos (24.9%). Si se considera que este indicador sectorial de distribución del ingreso fue de 39.4% en 1976, hay que reconocer que la situación de los asalariados terciarios cayó incluso durante el auge petrolero, pero que prácticamente se desplomó en el subperiodo 1982-1991. Este hecho no es irrelevante, si se considera que dos tercios de la población ocupada del país se ubican en el sector terciario, por lo que el impacto regresivo en la distribución del ingreso se expande intensamente hacia el conjunto de la economía, debido a esta caída de la relación remuneraciones-producto terciario, sin soslayar que en los otros sectores también hubo una caída del empleo y los salarios.

La tendencia de la evolución anual de los salarios terciarios en la mayor parte del periodo estudiado ha sido igual a la observada en las manufacturas y en la economía en general, lo cual refleja la existencia de una política salarial uniforme, con objetivos semejantes en los principales sectores de la economía formal. Dicho de otra forma, el análisis intersectorial enseña que el signo del movimiento cíclico de los salarios (aunque no su intensidad) ha sido semejante desde 1970 hasta 1987. Sin embargo, a partir de 1988 y hasta 1991 es claro, según los datos que aquí se manejan, que los salarios terciarios han seguido cayendo (aunque a menores ritmos por año), mientras que los de las manufacturas y los de la economía en general apuntaron hacia una recuperación sostenida. Este hecho es paradójico, puesto que la separación de la tendencia cíclica de los salarios terciarios respecto a la de los salarios manufactureros y a los de la propia economía, no se puede asociar directa y congruentemente al periodo 1988-1991, cuando supuestamente se dio la aplicación plena de una política salarial rígidamente homogénea a través de los llamados "pactos". La posible explicación a esta paradoja es que la política salarial ha involucrado exclusivamente las actividades formales, que al parecer no son las dominantes en el sector terciario. Esto quiere decir que el desarrollo de amplios grupos informales en este sector, ha permitido mecanismos de determinación de incrementos salariales o de remuneraciones altamente desfavorables para la mano de obra.

**LRR** 

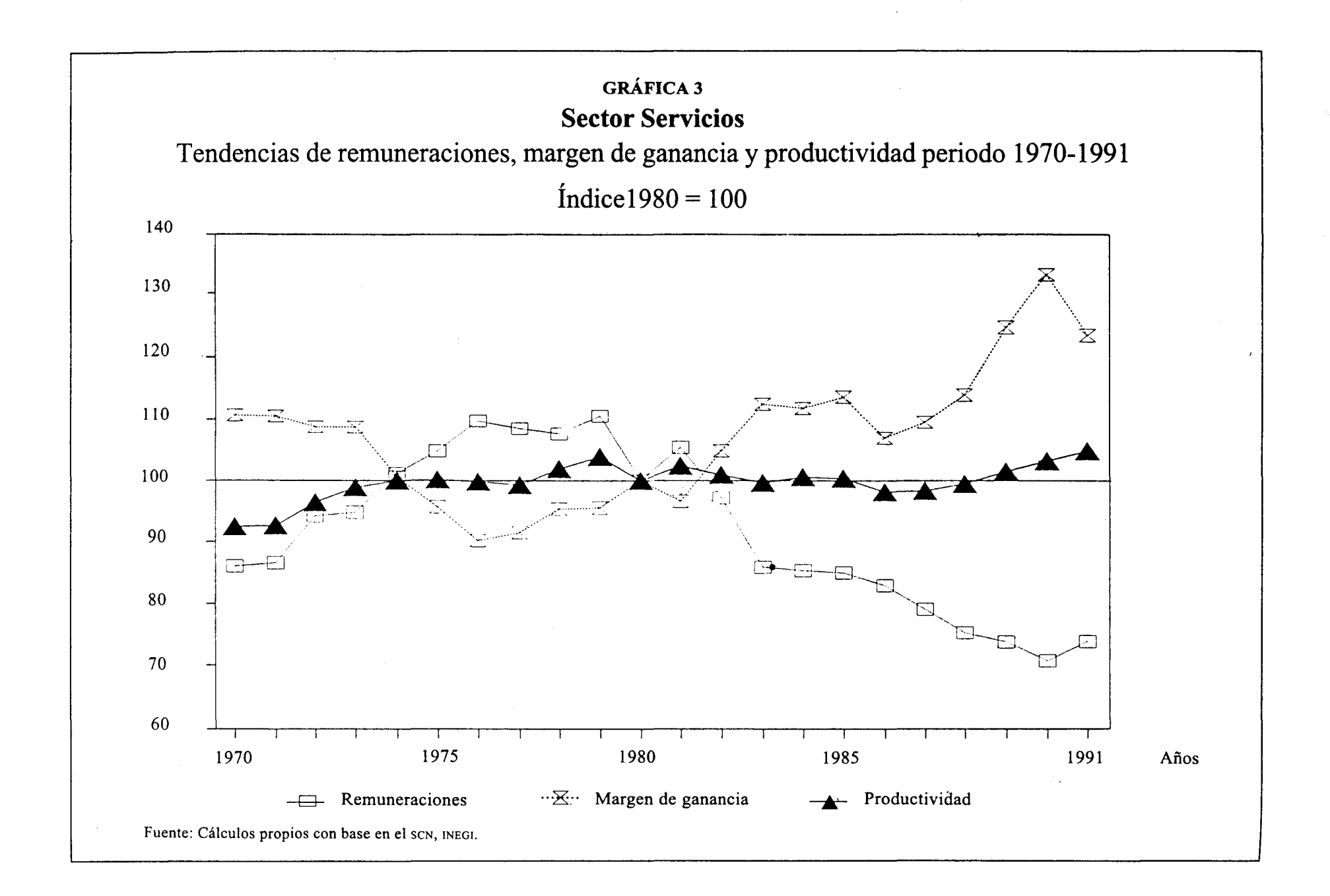

En el subperiodo 1982-1991, la gran contribución relativa de los servicios al incremento del empleo, arriba analizada, ha tenido lugar en medio de una tendencia de la productividad sectorial hacia el estancamiento y de un franco colapso de los niveles salariales. La brecha entre productividad y salarios (así como entre productividad y márgenes de ganancia) se ha ido abriendo constantemente desde 1982, en forma desfavorable para los salarios, como puede observarse en la gráfica 3. Entre 1974 y 1981 aunque la brecha existía, la diferencia estaba a favor de los salarios.

Vale destacar un fenómeno que reubicó las remuneraciones relativas del sector terciario: los puntos porcentuales que la participación salarial en el PIB perdió entre 1982 y 1991, tanto en el sector primario como en la industria manufacturera y en toda la economía, fueron casi iguales (de 9 a 10); en el sector de la electricidad, el sector referente, sin embargo, la participación de las remuneraciones cayó severamente 39 puntos porcentuales (de 64 a 25%). La política salarial aplicada a este sector fue particularmente drástica, no obstante que en él se registraron los niveles de productividad más altos de la economía.

En el sector de la construcción, por otra parte, entre 1982 y 1991 tuvo lugar un fenómeno inesperado: el PIB de la participación de las remuneraciones se mantuvo constante, a pesar de que las remuneraciones reales del sector descendieron a una tasa media anual de -2.5%. La explicación aparente de este hecho contradictorio es que el PIB de la construcción también se contrajo, pero a una tasa menor (-1.18%).

En materia salarial, la década de los ochenta observó en cada gran sector económico comportamientos opuestos al subperiodo 1970-1981. Durante este periodo todos los grandes sectores tuvieron tasas positivas de crecimiento, excepto la construcción, el único que registró una dinámica negativa en los dos subperiodos. También hay que resaltar que el nivel más alto de las remuneraciones para cada uno de los sectores se alcanzó en dicho subperiodo particularmente entre 1976 y 1981.

Dentro de la economía mexicana las remuneraciones más elevadas en el periodo estudiado fueron siempre las del sector *electricidad*, no obstante que durante el segundo subperiodo, como ya se señaló, cayeron fuertemente. Este hecho es lo que explica que las remuneraciones relativas de cada uno de los sectores restantes y de toda la economía mejoraran entre 1982 y 1991 (véase cuadro 7), en tanto que en el subperiodo 1970-1981 -cuando las remuneraciones en el sector electricidad tuvieron el más elevado ritmo sectorial de crecimiento medio anual (5.1%)- todas las remuneraciones relativas cayeron, a pesar del crecimiento de las remuneraciones reales de todos los sectores (excepto el de la construcción).

El lugar del sector terciario en esta estructura de remuneraciones relativas cambió favorablemente. En 1970 sólo estaba arriba del sector primario, mientras que a partir de 1981 únicamente quedó abajo de las manufacturas. El punto principal a destacar respecto

a esta condición del trabajo terciario comparada con la del resto de los grandes sectores económicos, es que aquél mostró una mejoría relativa, aunque dentro de una marcada tendencia hacia la baja de las remuneraciones reales en todos los sectores económicos entre 1982 y 1991.

医双脑膜 机电路 网络阿拉伯 网络阿拉伯 医阿拉伯氏试验检胆汁

## 5. Características del comercio exterior

Los servicios en el sector externo mexicano, como en el de cualquier país, son difíciles de cuantificar. La razón es que la gran mayoría de ellos no pasa por ninguna aduana, por lo que se puede asegurar que, en términos generales, se subestima su contribución al comercio exterior. Aún más grave es el hecho de que en nuestro país no se conozcan hasta la fecha métodos que permitan medir las consecuencias de esta omisión.

Esta situación no es gratuita ni exclusiva. Todos los sistemas nacionales e internacionales de información ignoraron, hasta hace relativamente poco, el comercio de los servicios, debido a que no existía la necesidad de darles seguimiento y a que, en consecuencia, la pauta de las negociaciones e instituciones que regulaban el comercio internacional sólo tenían como eje a los bienes, no a los servicios.

Desde 1984, a raíz de una propuesta norteamericana en el GATT para reglamentar y regular los servicios en el comercio internacional, los registros de las transacciones que involucran a los servicios han comenzado a replantearse. El asunto no es sencillo, pues la definición misma del concepto "comercio de servicios" fue objeto de negociaciones multilaterales en el contexto de la Ronda Uruguay del GATT.

El peso relativo del comercio exterior de los servicios resulta muy bajo, si no es que prácticamente inexistente, cuando la medición se realiza con la base de datos más usual en este informe: el Sistema de Cuentas Nacionales que elabora el INEGI. Esto es así porque, por ejemplo, hay dos típicas actividades terciarias orientadas al mercado internacional (de gran relevancia para México en particular), el turismo y las maquiladoras, las cuales no alcanzan a ser captadas en dichas estadísticas. Las maquiladoras (o servicios de transformación), constituyen desde principios de los setenta una fuente importante y creciente de divisas para el país. Sin embargo, no hay consenso entre los investigadores respecto a la pertinencia de incluirlas o no en el reglón de servicios. Aquí sí se incluyen, aunque sin ignorar los riesgos metodológicos.

Volviendo al SCN, conviene ilustrar las carencias de esta fuente informativa nacional (carencias que comparten las fuentes similares en otras partes del mundo, incluso aquellas que se elaboran en los países desarrollados), señalando que la rama 63, por ejemplo -la cual incluye las actividades económicas de restaurantes y hoteles, que incluyen a los servicios que atienden la mayoría de los requerimientos del turismo nacional y extranjero- no registra ninguna actividad exportadora; ello supone (incorrectamente) que sus actividades son ajenas a la captación de divisas. Como se sabe, el turismo en

México es un servicio orientado principalmente a la atención de extranjeros; así pues la mayoría de las empresas de la rama 63 son las principales responsables de realizar dicho servicio. Si el SCN no registra ninguna actividad exportadora en esta rama, aun cuando la balanza de pagos da cuenta de que las empresas turísticas son fuente relevante y creciente de divisas, es claro que esa fuente estadística no está diseñada para registrar este tipo de actividades, cada vez más importantes para el país.

Son entonces las cifras de la balanza de pagos proporcionados por el Banco de México, los que dan cuenta de la importancia de los servicios en el comercio internacional mexicano. Con base en ellas, pues, se elabora el análisis siguiente.

Los servicios no factoriales de la cuenta corriente de la balanza de pagos desde 1982 a la fecha han cobrado una importancia creciente (absoluta y relativa) como fuente de divisas. En este renglón se incorporan dos actividades económicas terciarias típicas: el turismo (viajeros al interior y fronterizos) y las maquiladoras (servicios por transformación), las cuales han colocado a México, desde mediados de los ochenta, dentro de los 20 principales exportadores mundiales de servicios (véase cuadro 8).<sup>11</sup>

De acuerdo a la UNCTAD, en materia de comercio exterior de servicios México depende en alto grado del mercado norteamericano, en particular del turismo. El resto de los servicios comerciables sobre los cuales se tiene alguna información desagregada (excluidas las maquiladoras, por supuesto, cuyo nivel de producción también esta en función de la economía de los Estados Unidos), tienen que ver con la región latinoamericana, aun cuando México ha estado participando en proyectos de ingeniería civil fuera de esta región.<sup>12</sup>

En 1982, las exportaciones de los servicios no factoriales (SNF), incluyendo la contribución de las maquiladoras, representaban 17.6% de los ingresos totales de la cuenta corriente; en 1991, esta proporción alcanzó 28.1%. Por otra parte, en 1982 por cada dólar de bienes exportados se recibieron 23 centavos por los no factoriales; hacia 1991, la proporción mejoró notablemente: por cada dólar de bienes se recibían ya 48 centavos por los SNF.

Hay que destacar que, a partir de 1986, la importancia relativa de la expotación de los SNF dio un salto significativo, claramente vinculado al desplome del precio de exportación del crudo mexicano. No se puede soslayar que en el pasado, desde finales de los cuarenta hasta comienzos de los setenta, la importancia relativa de los SNF en las exportaciones totales de bienes fue en ascenso, hasta llegar a ser en 1970, de 58%.<sup>13</sup> Al terminar la fase "terciaria" de la plataforma, exportadora entonces se entró en la

<sup>&</sup>lt;sup>11</sup> Fernando de Mateo, Estudio nacional sobre la economía de los servicios, PNUD / UNCTAD / Secofi, noviembre de 1988, p. 85

<sup>&</sup>lt;sup>12</sup> UNCTAD, *Informe sobre comercio y el desarrollo*, 1988, Naciones Unidas, Nueva York, 1990.

segunda mitad de los sesenta, a la fase petrolera, de la cual se pasó, desde mediados de los ochenta, a la fase manufacturera.

Por otro lado, hay que señalar que la importancia relativa de las importaciones de SNF (véase cuadro 9) en los egresos totales de la cuenta corriente ha tendido a ser constante (18% en promedio); sin embargo, su peso en la importación de mercancías ha sido decreciente: en 1984 fue de 50% y en 1991 de 28. Este hecho, consecuentemente, coloca al país como un exportador neto de SNF, suponiendo que los registros del movimiento internacional del sector terciario mexicano son completos en la balanza de pagos.

La notable dinámica de las exportaciones de los SNF está detrás de las nuevas relaciones comerciales del país; esto explica, en cierta forma, su nueva situación estratégica en la cuenta corriente: mientras que la exportación de mercancías creció a una tasa media anual de 10% entre 1982 y 1991, la de SNF lo hizo a 32.2% durante el mismo periodo en tanto que por el lado importador las mercancías crecieron a 13% y los SNF solamente a 8 por ciento (véase cuadro 10).

Estas sencillas relaciones y tasas de crecimiento a partir de la balanza de pagos, dan una idea muy clara de la importancia presente y futura del comercio internacional de servicios para el país.

En un análisis más desagregado de la balanza de servicios, se constata lo señalado arriba: en la estructura de las exportaciones de los SNF es preponderante el peso relativo de las maquiladoras y del turismo, mientrás que crece la presencia hegemónica de las primeras. La estructura importadora tiene los pesos relativos de cuatro renglones semejantes; el de viajeros fronterizos (por obvias razones) es el que registra el mayor porcentaje.

Sólo dos actividades terciarias con prácticas comerciales internacionales son consideradas en el Sistema de Cuentas Nacionales -y tienen, en esa medida, una importancia decreciente. Se trata de las ramas de Servicios Profesionales y la de Servicios de Esparcimiento, estos últimos con mayor importancia relativa que los primeros, tanto en lo que respecta a las exportaciones como a las importaciones.

La primera rama (la núm. 68), incluye profesionales independientes, notarías, agencias de publicidad y otros servicios profesionales (despachos de investigación de crédito, de mercado y otras investigaciones especializadas; comisiones y representaciones, así como cámaras y asociaciones civiles. La segunda rama (la núm. 71), es muy extensa; baste señalar que incluye 11 subgrupos, que incluyen todas las actividades deportivas, artísticas y culturales. Ambas ramas tienen un peso relativo conjunto muy bajo (siempre menor a 3.5%), en el PIB de servicios, así como en la demanda interna, donde tampoco rebasan ese mismo porcentaje.

<sup>13</sup> F. Mateo, Los servicios en el desarrollo económico de México, p. 10, mimeo.

Los coeficientes de importación a demanda interna en ambas ramas son bajos, y muestran una tendencia de largo plazo a disminuir hasta casi desaparecer. Por supuesto, la apertura del mercado de servicios a través del TLC puede revertir radicalmente esta tendencia.

Para estas mismas dos ramas, en 1970 los vínculos con el mercado internacional llegaron a ser más importantes por el lado de las exportaciones que por el lado de las importaciones. Los coeficientes de exportación a producción bruta pasaron de ser relativamente elevados en ese año (8.49% en la rama 68 y 18.5 en la 71) hasta alcanzar un valor prácticamente simbólico en 1991.

El saldo del comercio exterior de los servicios para las dos ramas referidas son, obviamente, los que determinaron el signo del saldo sectorial durante los años del periodo analizado con el SCN.

Salta a la vista que ninguno de estos saldos se autosostiene por largo tiempo, lo cual tal vez permita hablar de una tendencia errática en los resultados de las operaciones internacionales para estas dos ramas.

## 6. La inversión extranjera directa

**の「大学の学校の学校」ということに、この「インター」ということが、このことが、このことが、このことが、このことが、このことが、このことが、このことが、このことが、このことが、このことに、このことが、このことが、このことが、このことが、このことが、このことが、このことが、このことが、このことが、このことが、このことが、このことが、このことが、このことが、このことが、このことが、このことが、このことが、このことが、このことが、このことが** 

La reorganización de las economías modernas o en vías de modernización implica una reubicación del papel de los servicios, particularmente de los de vanguardia, es decir, aquellos ligados directamente a la producción y distribución de bienes: servicios bancarios, seguros, telecomunicaciones, turismo, comercio, etcétera. Prueba de ello es que 40% de la inversión extranjera directa total acumulada en el mundo corresponde a los servicios, junto con 50% de los flujos anuales de los últimos años.<sup>14</sup> La comercialización internacional de un número creciente de servicios de todo tipo ha implicado el desplazamiento de un país a otro de muchas empresas, por medio de la inversión extranjera directa (IED), sin abandonar en muchos casos a aquellos de sus clientes que requieren de su asistencia. El análisis de la articulación mexicana entre el comercio de servicios y la IED en este sector está lleno de dificultades conceptuales y estadísticas que nos advierten, igual que en el análisis del comercio exterior de servicios, que no es posible obtener todavía conclusiones tajantes.<sup>15</sup>

Lo que ha sucedido en México con la orientación sectorial reciente de la IED, como se verá enseguida, en cierto sentido constata que el país está involucrado en los cambios mundiales referidos.

<sup>&</sup>lt;sup>14</sup> F. Carner, "La inversión extranjera en el sector de los servicios en México", en Inversión Extranjera Directa, Banamex México, 1990, p. 43.

<sup>15</sup> Véase ONU-Comisión de Empresas Trasnacionales, "Las empresas transnacionales y los servicios", en Comercio Exterior, México, enero de 1988, pp. 75-79.

En efecto, es muy claro que desde 1988 la IED ha comenzado a localizarse en los servicios (incluyendo entre éstos al comercio), por lo que representó en 1993, 29% del saldo histórico acumulado. En este año, hubo en el sector terciario un flujo de IED de 1077 millones de dólares (md), el cual representó casi el 38% del total captado. Este porcentaje ha sido el mayor en los últimos 21 años, lo cual ilustra muy bien la relevancia reciente de ciertas actividades terciarias en la reorientación de la economía mexicana, la cual le otorga ahora más importancia a la participación del capital extranjero. Pero el hecho que se acaba de señalar es apenas una muestra de lo que en realidad aparece como una tendencia mundial y nacional que será creciente en el futuro. Conviene entonces revisar lo que ha sucedido con la IED en el sector servicios de México durante los últimos quince años, para calibrar mejor la magnitud de los cambios señalados.

De 1975 a 1980 el promedio anual del saldo histórico concentrado en el sector terciario (incluyendo al comercio) fue de 18% -porcentaje dentro del cual el propio comercio representó la mayor parte de la IED acumulada. Aunque este porcentaje no cambió mucho, a partir de 1980 los servicios no comerciales (restaurantes, hoteles, transportes y almacenamiento, servicios financieros, procesamiento de datos y otros) han sido los que más han concentrado la IED, lo cual indica el desarrollo de actividades terciarias consideradas de vanguardia o no tradicionales. La fuerza de la IED en estos servicios se expresa en el hecho de que entre 1975 y 1982 creció a una tasa media anual de 20.2%, en tanto que la correspondiente al comercio creció solamente a 7 por ciento.

En 1988 se dio un giro importante en la ubicación de la IED en México: el 29% del acumulado histórico pasó a localizarse en el sector servicios, como ya se indicó (cuando de 1975 a 1987, según se ha dicho, este porcentaje promedio anual fue de 18%); además, los servicios no comerciales se convirtieron con mucho en las actividades terciarias preferentes de la IED dentro del sector terciario. La tasa media anual de crecimiento observada en los servicios no comerciales entre 1982 y 1991 fue inusitada (30.1%), seguida por la IED comercial (11.6%).

La participación de la IED en servicios fue ascendiendo sistemáticamente desde entonces, hasta alcanzar en 1991 el 44.1%; en unos cuantos años, el peso relativo de la IED en los servicios ha subido considerablemente, a expensas de los sectores de la industria y de los extractivos. La tasa media anual de IED en el sector agropecuario también se ha incrementado notablemente entre 1982 y 1991: 44.8%, es la mayor tasa de crecimiento en este periodo y muy superior a la que tuvo servicios comerciales y no comerciales, aunque partiendo desde bajos niveles absolutos acumulados y con porcentajes de participación sectorial que se pueden estimar aún como insignificantes.

Si alguna duda hubiera sobre el nuevo desarrollo de los servicios en México con el apoyo de la IED, habrá que remitirse a las recientes cifras del periodo 1989-1992, cuando el saldo histórico acumulado de IED se duplicó. De los casi 19 mil millones de dólares

de IED acumulada en este periodo -excluyendo de esta cifra la colocada en el mercado de valores-, 69.5% se ha ubicado en lo que aquí se entiende por sector servicios (comercio. transporte y comunicaciones, servicios financieros y servicios comunales).

Es posible que esta tendencia no se mantenga en el futuro, pero también es razonable suponer que el sector servicios, en una acepción amplia o restringida de lo que es este sector en las estadísticas de la IED, seguirá siendo el centro de mayor atracción de la IED en México durante los próximos años.

## Conclusiones

Al igual que otros países del mundo con niveles medios y altos de industrialización ydesarrollo económico, México también cuenta con un sector servicios que influye notablemente en su estructura económica, dado su peso relativo hegemónico en el producto y el empleo de la economía. Esto en sí mismo no es un vestigio de atraso o de modernidad económica, como se pretende plantear en algunas posturas analíticas polarizantes, pues dentro del sector coexisten actividades tradicionales y de vanguardia, con diversos grados de integración dentro del mismo sector y con el resto del sistema económico y también con variados niveles de desarrollo tecnológico. El sector servicios de México es actualmente muy heterogéneo y en este sentido tiene potencialidades de crecimiento sumamente diferenciadas en cada una de las actividades que lo conforman.

En las décadas de los setenta y los ochenta el sector servicios afianzó su posición hegemónica en la estructura económica nacional. Su peso relativo ha sido estable en los últimos veinte años y, consecuentemente, tanto en el periodo de expansión económica (1970-1981), como en el de cuasi-estancamiento (1982-1991), siguió siendo el gran sector económico que más ha contribuido al incremento del producto y del empleo.

La posición actual de supremacía de los servicios, que data de fines del siglo pasado, permite caracterizar en última instancia a la economía mexicana como una economía terciaria, sin dejar de reconocer que el eje de sus transformaciones a lo largo de varias décadas está invariablemente vinculado a la ampliación y diversificación del sector industrial, puesto que el objetivo prioritario de las políticas económicas fue la industrialización, cuyo espacio de realización se circunscribió en lo fundamental a la industria manufacturera. Pero tal proceso de transformaciones estructurales de orden macroeconómico, que tuvo como línea de sustento las manufacturas, no es comprensible del todo si no se reconoce la actualización y el reordenamiento gradual y constante que fue operándose en varias actividades terciarias cruciales junto a la misma evolución manufacturera. Baste mencionar algunas de ellas para ponderar correctamente su importancia estratégica en el proceso antedicho: el régimen educativo, los servicios financieros, el sistema comercial, la organización de salud pública y privada, las instituciones científicas y tecnológicas, la administración pública, etcétera.

En el periodo analizado, 1970-1991, hay indicios diversos de que los determinantes de la dinámica del producto terciario han sido endógenos. Esto puede ser muy sorprendente y controvertido, aunque no debería serlo, pues considerando el tamaño absoluto y relativo del sector, la amplia gama de actividades que lo generan y su insuficiente articulación con los otros sectores de la economía (particularmente con la industria manufacturera), es verosímil que su autoimpulso, o la endogeneidad de su dinámica, sea el principal motor sectorial, sin descartar obviamente que también es sensible o elástico respecto a los cambios productivos que se registran en el resto de los sectores de la economía.

**「このことの世界の世界の** 

Cabe esperar que en el futuro, como parte de una tendencia internacional contemporánea, la "internalización" dominante, que se presenta ahora en la generación actual de los servicios que demanda el funcionamiento de la economía mexicana, sea sustituida por la "externalización" (desarrollo de empresas especializadas en la producción de servicios), fenómeno que de forma natural surge con el desarrollo de una mayor división técnica y social del trabajo, y que será vigorizada en el país por los efectos y necesidades de la apertura comercial de los últimos años.

No es exagerado suponer que las exigencias e impactos de tal apertura, junto a los inevitables movimientos sociales y los cambios tecnológicos que normalmente la escoltan, pondrán a la vista las formidables ventajas comparativas de una mayor producción especializada de servicios (particularmente los de vanguardia, dirigidos tanto al productor como al consumidor), que sustancialmente en eso consistirá la llamada "externalización" de la producción de servicios, ya que ha sido complementaria de la reconversión industrial que han realizado exitosamente algunas economías en las últimas décadas de este siglo. Bajo estas condiciones, es altamente probable que en los servicios se precipite una mayor integración intra e intersectorial, hasta el punto que con esta última se reduzca la gran importancia que hoy todavía tienen los factores endógenos del crecimiento terciario. La modernización del sector servicios de México en gran medida tendrá que ver con este fenómeno y con los que históricamente le han sido concomitantes en las experiencias nacionales exitosas: capacitación permanente de la mano de obra, desarrollo científico y tecnológico, renovación de la cultura empresarial, profesionalización de la administración pública, etcétera.

Actualmente el sector servicios tiene un peso relativo menor en la estructura del empleo que en la del producto, aunque entre 1970 y 1981 el primero fue ascendiendo de forma sostenida y veloz. Este hecho incontrovertible ha provocado, en diferentes ámbitos públicos y privados (sin desconocer que su presencia relativa es patentemente mayoritaria en el mercado laboral), una valoración exagerada del sector como fuerza de atracción filantrópica de empleo dentro de la economía mexicana. Es decir, el yerro analítico, desde nuestro punto de vista, ha consistido en percibir al sector servicios solamente como un sector de absorción improductiva o socialmente ineficaz, tanto del desempleo que producen los otros grandes sectores de la economía, como de algunos contingentes de mano de obra nueva que naturalmente aparecen con el crecimiento demográfico, los que no son asimilados en esos mismos sectores. Este fenómeno evidentemente que sí existe, pero no en la dimensión que sugieren algunos análisis. La proporción mayoritaria del crecimiento del empleo terciario de los últimos años tiene un componente racional, desde el punto de vista mercantil y desde el punto de vista público.

El origen inmediato de esta percepción analítica inexacta podría tener soporte en el hecho de que la producción y el empleo sectoriales de las últimas dos décadas (que aquí analizamos) fueron incrementándose, pero con un nivel de productividad sectorial reptante, además de que en términos relativos sobrellevó un serio deterioro, particularmente entre 1982 y 1991. Sin embargo, llama sobremanera la atención que desde 1987, año en que comienza la apertura comercial, se rastrea una reactivación de la actividad terciaria claramente asociada a una tendencia alcista de la productividad sectorial, al tiempo que se comenzó a abrir la brecha entre el producto y el empleo de los servicios, por el menor ritmo de crecimiento de este último.

La escasa capacidad empleadora de la economía en los últimos años se refleja no en el mayor empleo terciario formal, sino en otras realidades sociales: el desempleo abierto, el subempleo, la emigración hacia los Estados Unidos y en la llamada economía informal, que con frecuencia se le identifica erróneamente como el todo o como la mayor parte del mismo sector servicios que hemos aquí estudiado.

La productividad en el conjunto del sector observó una tendencia hacia el estancamiento y, en razón de ello, su nivel relativo se fue debilitando (como lo acabamos de indicar), abriéndose más la brecha respecto a los sectores eléctrico y manufacturero, que en este aspecto son los más importantes, aunque su posición jerárquica no haya cambiado en el escalafón de las productividades de los grandes sectores de la economía.

Al compararse entre 1970 y 1991 los movimientos del producto, empleo y la productividad, reiteramos que el de ésta tuvo un carácter reptante, mientras que los de las otras variables registran una tendencia creciente, lo cual refleja (no demuestra) que el sector servicios es en general intensivo en mano de obra. Esta percepción gruesa se afina y constata mediante el análisis econométrico realizado: la dinámica de la productividad terciaria se asocia directamente a la evolución del empleo en el mismo sector. Pero esta ecuación queda en entredicho con la aparición de un nuevo escenario sectorial entre 1987 y 1991, cuando repunta la productividad junto con la reactivación desigual del producto y del empleo, menor en éste que en aquél, con lo cual se esboza frágilmente una reconversión terciaria que apunta hacia su modernización. Hay motivos de peso para suponer que esta tendencia observada en ese corto plazo, dentro del conjunto de las

actividades terciarias, no está por frenarse y sí por fortalecerse. La última revolución tecnológica, pintada con los tonos de la informática, ha conducido en el sector servicios a un nuevo y alarmante desempleo tecnológico. La experiencia europea reciente, por ejemplo, da cuenta de ello y lo que se vislumbra para el futuro terciario nacional no es distinto.

La importancia relativa dominante y creciente del sector en el producto y el empleo de la economía mexicana, con bajos niveles absolutos y relativos de productividad, puede encontrar su explicación en que hubo una rentabilidad sectorial ascendente, sobre todo en el periodo recesivo 1982-1991. En efecto, en este periodo los márgenes sectoriales de ganancia fueron superiores a los de 1970-1981 y a los que registraron los otros grandes sectores en aquel periodo.

La causa explicativa de este fenómeno atractivo para los inversionistas de este sector, desde nuestro punto de vista, se relaciona directamente con el comportamiento de sus precios relativos y de las remuneraciones al factor trabajo (salarios). Así, postulamos que la mayor rentabilidad sectorial está evidentemente asociada a dos hechos:

- La mejora notable de sus precios relativos desde finales de 1987, cuando se pone  $\ddot{i}$ en marcha la política antinflacionaria de los llamados "pactos" y se dejan sentir las primeras consecuencias de la apertura comercial. En este contexto macroeconómico, sucedió que: primero, la producción de los servicios, a diferencia de los bienes, no se sometió de modo directo e inmediato a la competencia internacional; segundo, tampoco la mayoría de los precios de los servicios producidos en la economía mexicana fueron reprimidos o controlados, como sí sucedió con los creados y distribuidos por el sector público. Esta política factual favorable hacia los precios del sector servicios reforzó aún más su rentabilidad, pues es irrebatible que en muchas actividades terciarias, centrales para el sector y toda la economía, hay grados diversos de monopolio en la producción y venta de los servicios correspondientes: teléfonos, transporte aéreo, televisión, bancos, etcétera.
- El derrumbamiento de las remuneraciones terciarias en el periodo 1982-1991, con  $\ddot{\mathbf{n}}$ más rapidez y severidad que en el resto de los sectores de la economía, y sobre todo mucho más que en la industria manufacturera, donde se aplicó también una política salarial restrictiva. La particularidad de la caída salarial en este sector durante el periodo recesivo no se puede disociar de la creciente informalización de muchas actividades terciarias, que sí dio lugar a un mayor deterioro salarial, pues el creciente desempleo en todos los sectores formales de la economía apuntaló los fines de la política salarial, que ha sido un pilar de los programas de estabilización macroeconómica aplicados desde 1983 hasta la fecha.

Por la vía del turismo y de las maquiladoras, desde mediados de los ochenta el país se convirtió en un importante exportador de servicios, que en la balanza de pagos se les da seguimiento con los llamados servicios no factoriales. La tendencia posiblemente se reafirme, siendo sus resortes de apoyo los que se deriven de la mayor integración económica a los mercados norteamericanos, a los de Estados Unidos y Canadá.

No es casual, por otra parte, observar que desde 1988 la inversión extranjera directa se haya comenzado a colocar preferentemente, y en montos ascendentes, en el sector servicios. Tal planteamiento proviene de reconocer o proponer que una parte considerable de la reconversión productiva en la economía mexicana pasa inevitablemente por la modernización terciaria, que puede abrevarse en los países altamente desarrollados, vía la inversión extranjera directa, con las tecnologías de vanguardia que allí se han perfeccionado en sus actividades terciarias, que son las que han originado precisamente la última revolución tecnológica.

Las potencialidades del crecimiento terciario en el mediano plazo son elevadas, pues la posible expansión de la economía con el impulso de la integración económica implica la modernización inmediata de algunas ramas de este sector, las vinculadas directamente a la producción, precisamente para elevar la competencia internacional de la industria mexicana.

La terciarización de la economía mexicana es un hecho consolidado en la última década que, en condiciones de ajuste macroeconómico, estancamiento productivo con presiones inflacionarias y altos niveles de desempleo, produjo un deterioro relativo del sector al ubicarse allí diversas actividades informales y de baja productividad que funcionaron como espacios sociales de sobrevivencia económica, es decir, como amortiguadoras del desempleo formal y de los menores salarios reales.

La consolidación de la terciarización de la economía mexicana es parte de un proceso normal de carácter secular, como en cualquier otra economía contemporánea.

#### Nota Econométrica

 $\frac{1}{2}$ 

En este trabajo se ha manejado el análisis econométrico como un instrumento para probar un conjunto de hipótesis sobre el funcionamiento del sector servicios de México. Los modelos uniecuacionales realizados fueron elaborados para medir elasticidades, que en este caso son importantes para describir y analizar la dinámica de las variables dependientes seleccionadas en cada caso.

Si bien son muchos los elementos que pueden considerarse en un estudio de esta naturaleza, destacamos que aquí se presentan dos restricciones: 1) limitado número de observaciones disponibles y 2) alto nivel de agregación informativa de las variables económicas analizadas. Considerando lo anterior, usamos modelos simples que captan los fundamentos principales de las relaciones entre las variables en cuestión. A lo largo de este estudio se usa solamente un modelo, conocido como modelo doble-log o loglineal.

Este modelo tiene el objetivo principal de mostrar el grado de influencia que presentan las variables independientes sobre la variable dependiente. Esta forma de modelo que se utiliza para cada una de las variables estudiadas (producto, empleo, productividad v rentabilidad) se les aplicó el log natural, puesto que el interés se centra en mostrar la elasticidad de la variable dependiente respecto a las variables independientes.

El ajuste de todas las regresiones es buena y responden satisfactoriamente a las pruebas de normalidad, linealidad, heterocedasticidad (Arch), heterocedasticidad (white), correlación serial, estabilidad de los parametros (CUSUM Y CUSUM<sup>2</sup>).<sup>1</sup>

La forma en que están presentados los resultados estadísticos en el texto son:

 $LY = A + B IX + B. LX$  $(t_0)$   $(t_1)$   $(t_n)$  $R^2$  = ...  $F = ...$ Donde:

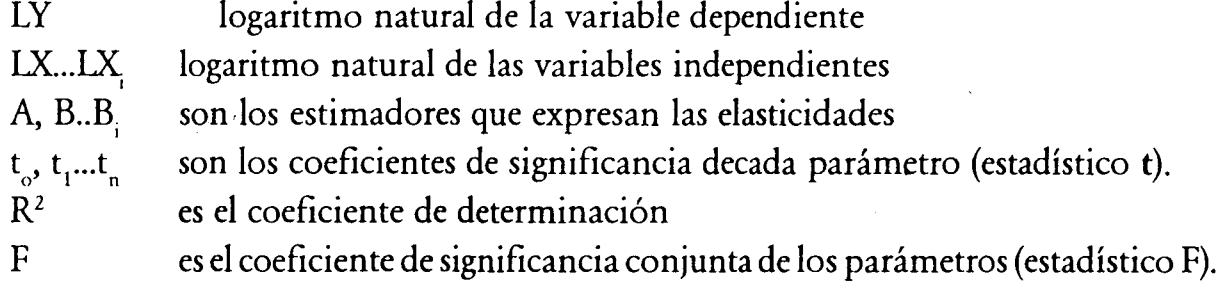

En todos los casos los estadísticos F son significativos con un nivel de confianza de 95%. por lo que las variaciones de la variable dependiente son explicadas por la variación conjunta de las variables independientes en cuestión.

Individualmente, es decir, a partir del estadístico t, la mayoría de los estimadores son significativos a un nivel de confianza del 95 por ciento.

Durante el estudio sólo se analizaron los estimadores que resultaron estadísticamente significativos al 95%. En los casos donde existen estimadores que no son estadísticamente significativos al 95 %, es decir, que no presentan evidencia de una relación entre la variable dependiente y la variable independiente, no son referidos al análisis económico de la variable regresionada.

<sup>1</sup> A. Spanos, Statistical Foundations of Econometric Modelling, Cambridge University Press, 1986.

## Bibliografia

「今後の世界の「大学の世界の世界の世界の「ある」と、「あります」ということを、「あります」ということを、「その「あります」ということを、「その「あります」ということを、「その「あります」ということを、

Banco de México, Informe Anual, 1982, México, 1983.

Banco de México, Informe Anual, 1985, México, 1986.

Banco de México, Informe Anual, 1992, México, 1993.

Banco de México, Indicadores del sector externo, México, varios números.

- Bravo Luis, "México frente a las negociaciones internacionales sobre servicios", en Revista de Comercio Exterior, vol. 38, núm. 1, México, enero de 1988.
- Cárdenas, Arturo, Estudio de comparación internacional de tarifas de los servicios, Proyecto Secofi/UNCTAD/PNUD, México, septiembre de 1988.

Carner, Françoise, "La inversión extranjera en el sector de los servicios en México", en Banamex, Inversión extranjera directa, México, 1990.

CEPAL, El marco conceptual y metodológico de las estadísticas de servicios. Necesidades y perspectivas de los países en desarrollo, CEPAL, LC/R.668, 1988.

- CEPAL, Estadísticas del comercio exterior de servicios en América Latina y el Caribe. Un breve análisis, CEPAL, LC/R.591.
- Clairmonte F.F. y Cavanagh J.H., "Las empresas trasnacionales y los servicios: la última frontera", en Revista de Comercio Exterior, vol. 36, núm. 4 y 6, abril y junio de 1986.
- Comisión de Empresas Trasnacionales del Consejo Económico y Social de la ONU, "Las empresas trasnacionales y los servicios", en Revista de Comercio Exterior, México, enero de 1988.

De Bandt, Jacque. Les services. Productivite et prix, Económica, París, 1991.ç

- De Mateo, Fernando, "El comercio internacional de servicios y los países en desarrollo, en Revista de Comercio Exterior, vol. 40, núm. 7, México, julio de 1990.
- —— y Carner Françoise, "El sector servicios en México: un diagnóstico preliminar", en Revista de Comercio Exterior, vol. 38, núm. 1, México, enero de 1988.
- "Servicios: sustitución de importaciones y política de liberalización de México", en Revista Pensamiento Iberoamericano núm. 21, enero-junio 1992.
- -, Los servicios en el desarrollo económico de México, inédito (sin fecha), fotocopia.
- ——, Los servicios al productor y la industria textil y del vestido en México: un informe preliminar, CEPAL, LC/R.695, México, 1988.
- -, The services sector in the mexican economy, mimeo, octubre de 1987.
- -, México: el sector servicios. Informe preliminar, CEPAL, 1987.
- y Carner, F., "Services in developing countries, the case of Mexico", en A. Bressand y K. Micolaides (eds.), Strategic trends in services: centriquiry in the global services economy.
- y Carner, F., *México frente a las negociaciones comerciales multilaterales*, mimeo, octubre de 1987 (inédito).
- Drucker, Peter, "El cambio en la economía mundial", en El mercado de Valores, núm. 34 México, agosto de 1986.
- Fajnzylber, Fernando, Industrialización en América Latina: de la "caja negra" al "casillero vacío", Cuadernos de la CEPAL, núm. 60, ONU, Santiago de Chile, 1989.
- Feketekuty, Geza, Comercio Internacional de Servicios, Ed. Gernika, México, 1990.
- Giarini y Roulet, L'europe face à la nouvelle economie de service, París, 1988.
- Gil Diaz, Francisco y Arturo M. Fernández (comp.), El efecto de la regulación en algunos sectores de la economía mexicana, en Lecturas del Trimestre Económico, núm. 70, FCE. México, 1991.
- González, Pedro J., El sector servicios: desarrollo y comercio mundial, Nueva Cultura Industrial, México, 1992.
- INEGI, Sistema de cuentas nacionales de México, 1987-1990, tomos I y II, México, 1992.
- INEGI, Sistema de cuentas nacionales de México, 1970-1991, México, 1992.
- INEGI, IX Censo de servicios, datos referentes a 1985, tomos I y II, Censos Económicos, 1986, México, 1991.
- INEGI, X Censo de servicios, resultados definitivos, tomos I y II, Censos Económicos, 1989, México, 1993.
- Kessel G. y Andere E. México y el tratado trilateral de libre comercio: impacto sectorial, ITAM-McGraw Hill, México, 1992.
- López Gallardo, Julio, Antecedentes sobre la evolución macroeconómica y por sectores, México, mimeo, diciembre de 1992.
- fevista de la CEPAL, "Potencialidades y opciones de la agricultura mexicana", en Revista de la CEPAL, núm. 47, Santiago de Chile, agosto de 1992.
- Evolución reciente de la industria manufactura, Proyecto ONUDI-Secofi, 1988.
- -, Ajuste macroeconómico y comportamiento agrícola, mimeo, sin fecha.
- —, La nueva estrategia económica en Latinoamérica y la evolución macroeconómica reciente, mimeo, sin fecha.
- Lora, E. y Ocampo J. (coord.), El sector comercio en Colombia: estructura y comportamiento. Ed. Fedesarrollo Fenalco, Bogotá, septiembre de 1988.
- Luna, Manuel, Comercio de servicios: contribuciones al debate internacional, CIDE, México, 1989.
- Luna Manuel, "La funcionalidad de los servicios en México y Estados Unidos: 1970-1985", en Economía mexicana, núm. 9-10, CIDE, México, 1987-1988.
- Manrique, Irma, "TLC: importancia y perspectiva de los servicios financieros", en Momento económico, núm. 58, noviembre-diciembre, México, 1991.
- OCDE, Estudios económicos de la OCDE: México, París, 1992.
- Porter, Michael, La ventaja comparativa de las naciones, Ed. Vergara.
- Prieto, F.J., La internacionalización del sector servicios: opciones y riesgos para América Latina y el Caribe, CEPAL LC/R, 493.
- –, Producción y comercio internacional de servicios en América Latina y el Caribe: peculiaridades de su evolución, CEPAL, CL/R.625, México, 1987.
- Riddle, Dorothy. Service-led Growth, the role of the service sector in world development. Ed. Praeger, USA, 1986.
- Rocha, J.R., "Estados Unidos en la era terciaria", en Revista de Comercio Exterior, vol. 37. núm. 10, México, octubre, 1987.
- Ros, J. y Vázquez, A., "Industrialización y comercio exterior 1950-1977", en Economía Mexicana, núm. 2, CIDE, México.
- Rovzar, Eugenio, "El sector servicios: comportamiento y articulación económica, 1970-1982", en Economía Mexicana, núm. 5, CIDE, México.
- Secofi/UNCTAD/PNUD, México: una economía de servicios, Nacionales Unidas, Nueva York, 1991.

Secofi, "Tratado de libre comercio entre México, Canadá y Estados Unidos, resumen", en Revista de Comercio Exterior, vol. 42, núm. 9, México, septiembre de 1992.

Secofi, TLC en América del Norte: servicios, monografia núm. 9, México, 1991.

Sela, El dinamismo del sector de los servicios. Desafío para América Latina y el Caribe, SP/11-CLA/SERV/DT, núm. 2.

SPP, El sector servicios en México, México, 1980.

Tenkate A. y Cárdenas A., "Estudio comparativo sobre precios internacionales de servicios", en Estudio nacional sobre la economía de los servicios, México, 1988.

UNCTAD, Informe sobre el comercio y el desarrollo, 1988, Naciones Unidas, Nueva York, 1990.

Vélez, Félix, *Demanda de servicios en las industrias textil y siderúrgica en México*, en documentos de trabajo, núm. 12, Fundación Friedrich Ebert, México.

# **CUADRO1** Contrución sectorial al crecimiento del PIB total

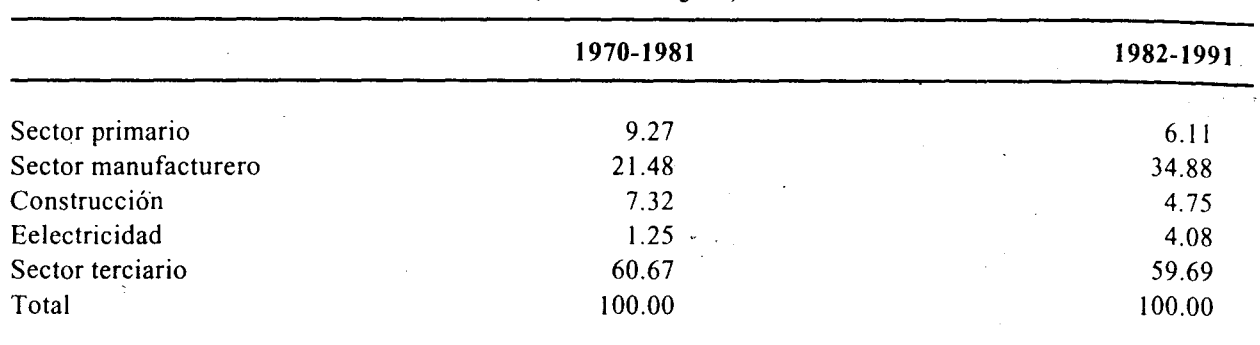

(Porcentajes)

Fuente: Cálculos propios basados en cifras del Sistema de Cuentas Nacionales-INEGI.

## **CUADRO 2** Consumo intermedio de servicio por el sector terciario

## (Porcentaje)

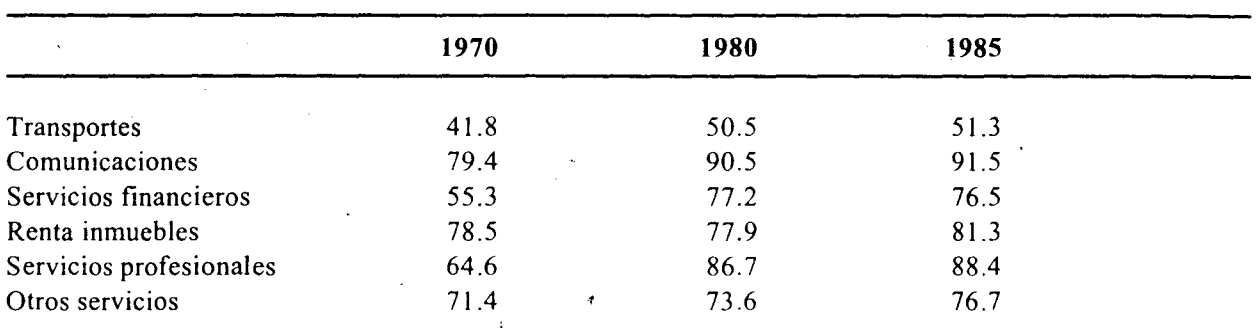

Fuente: Fernando de Mateo, Los servicios en el desarrollo económico de México, Mimeo, Cuadro 13, p. 34a.

#### **CUADRO3**

## Estructura sectorial del empleo

## (Porcentajes)

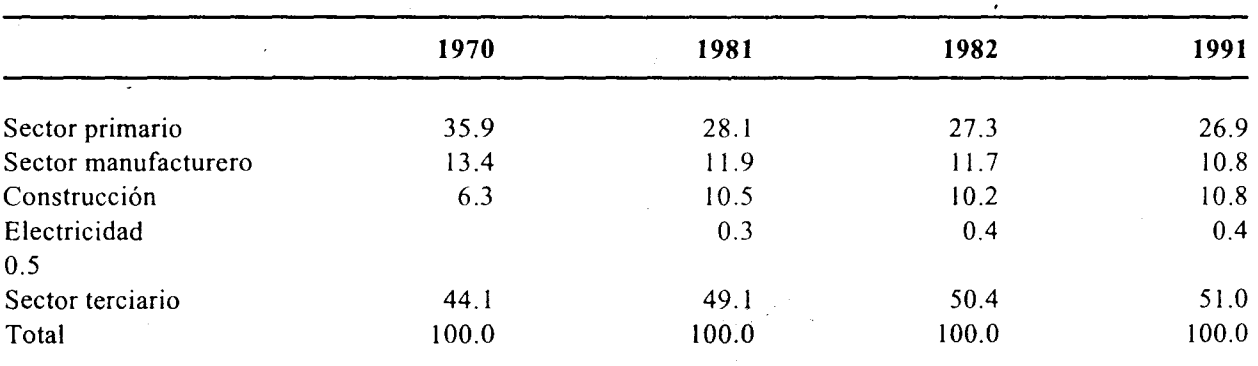

Fuente: Cálculos propios con base en cifras del Sistema de Cuentas Nacionales-INEGI.

#### **CUADRO 4**

# Contribución sectorial al incremento del empleo total de la economía, 1970-1981 y 1982-1991

(Porcentajes)

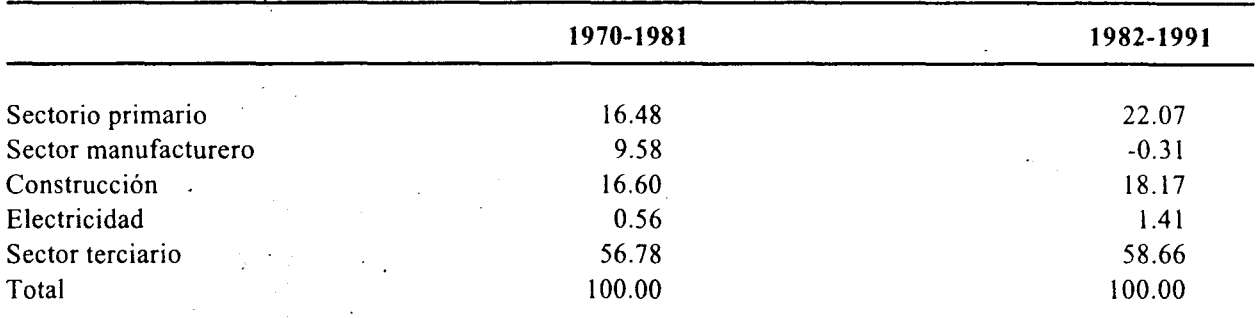

Fuente: Cálculos propios con base en cifras del Sistema de Cuentas Nacionales-INEGI.

#### **CUADRO 5**

# Estructura de la productividad relativa en la economía mexicana

 $Electrical ad = 100$ 

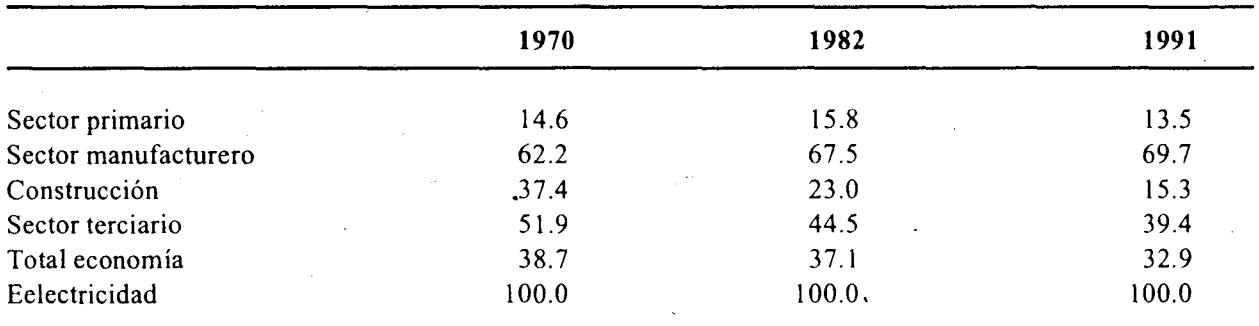

Fuente: Cálculos propios con base en el Sistema de Cuentas Nacionales-INEGI.

#### **CUADRO 6**

# Sector servicio: tendencias de precios, productividad, salario y rentabilidad

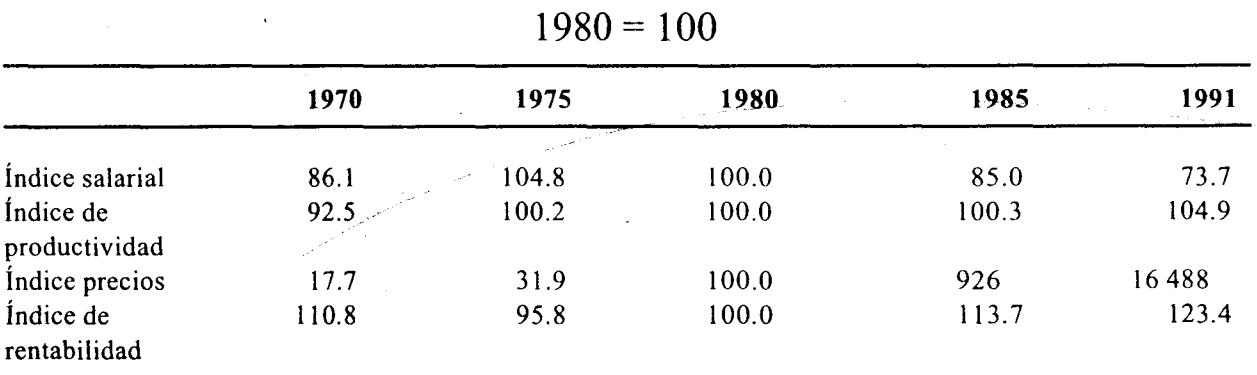

Fuente: Cálculos propios con base el S.C.N.-INEGI.

# **CUADRO 7** Estructura de las remuneraciones relativas en la economía mexicana (%).

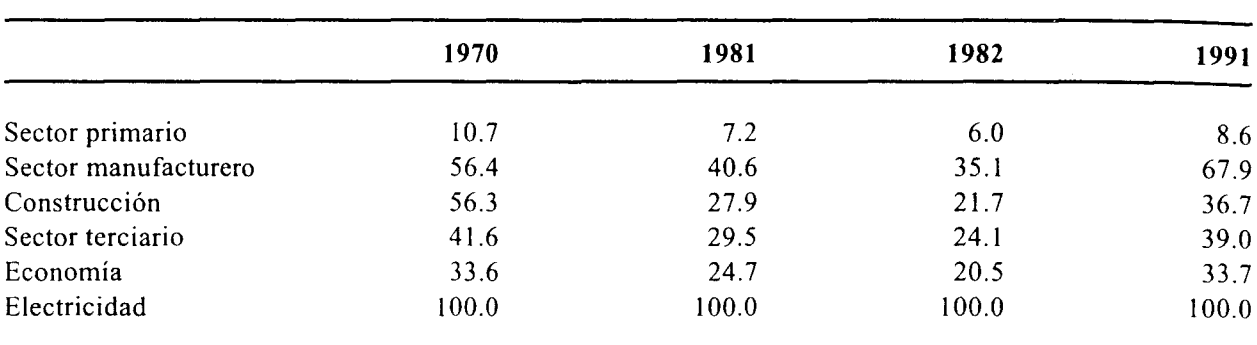

# Electricidad =  $100$

Fuente: Cálculos propios con base en el sistema de cuentas nacionales-INEGI.

## **CUADRO 8**

## **Sector Servicios**

Exportación de servicios no factoriales (SNF)

(Miles de millones de dólares corrientes)

1982-1991

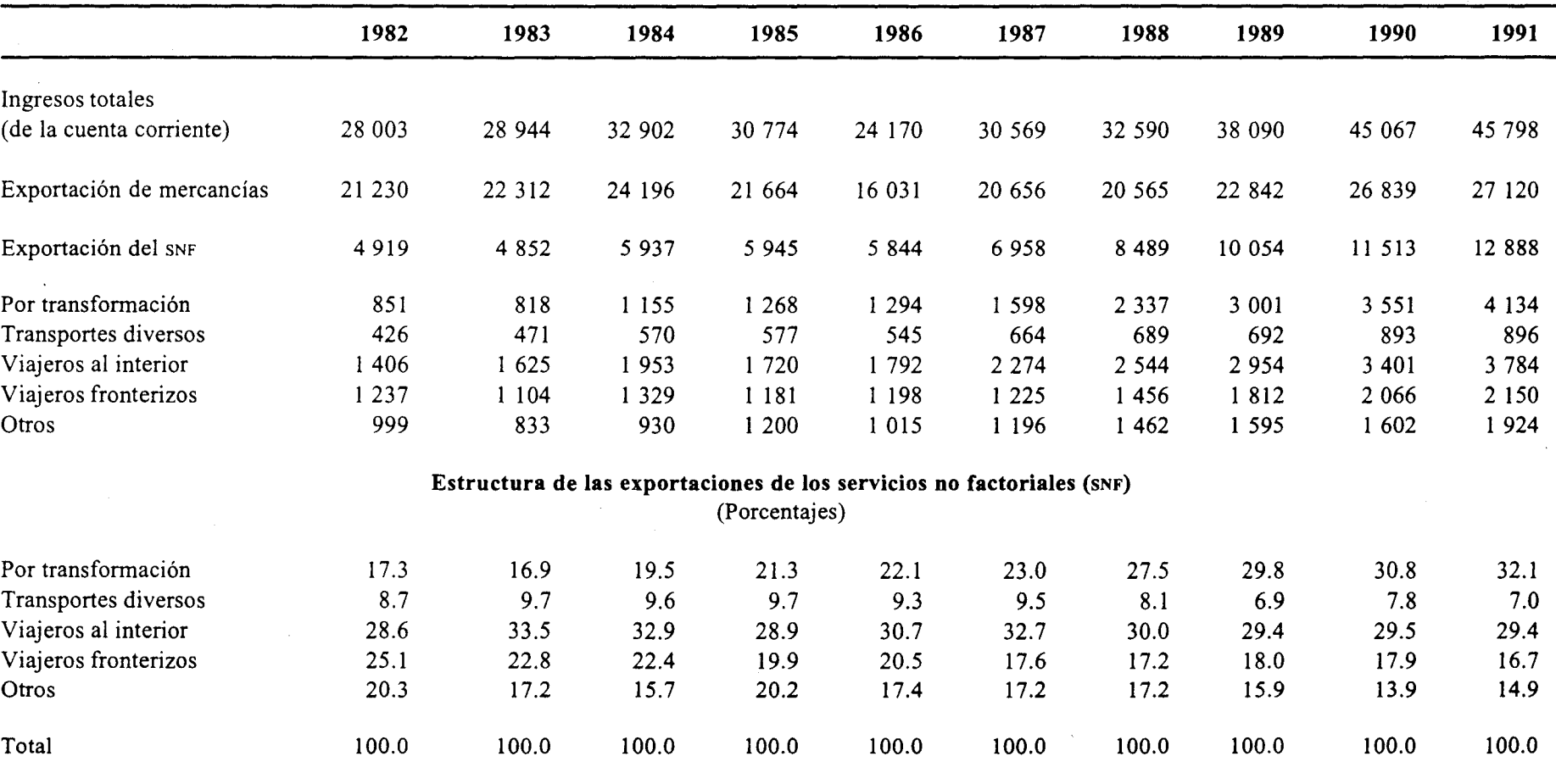

Fuente: Macro Asesoría Económica, S.C., 1991 y 1992; Indicadores del Sector Externo, Banco de México.

#### **CUADRO9**

# **Sector Servicios** Importación de servicios no factoriales (SNF)

(Miles de millones de dólares corrientes)

1982-1991

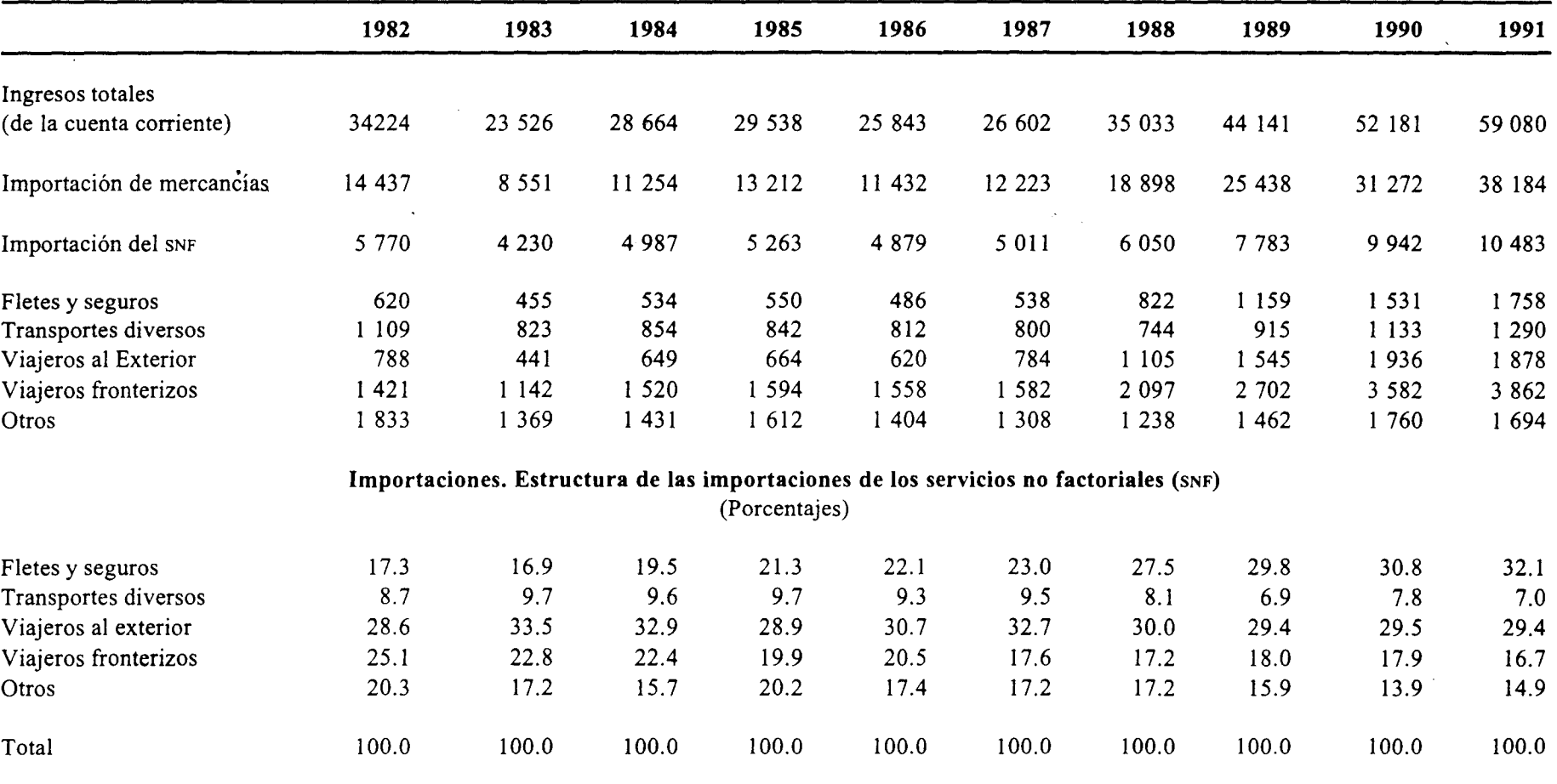

Fuente: Macro Asesoría Económica, S.C., 1991 y 1992; Indicadores del Sector Externo, Banco de México.

# **CUADRO 10 Sector Servicios** Participación del comercio de servicios no factoriales (SNF) (Porcentajes)

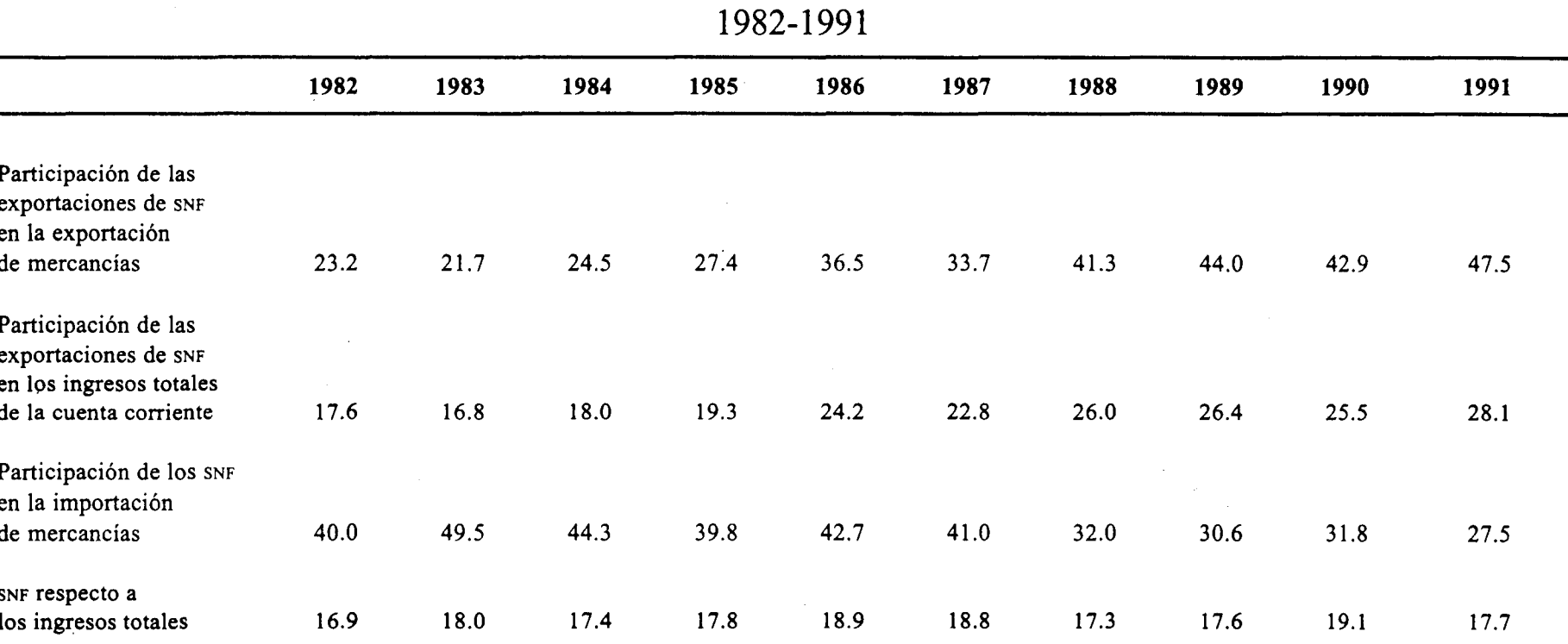

Fuente: Macro Asesoría Económica, S.C., 1991 y 1992; Indicadores del Sector Externo, Banco de México.